# Cálculo de Programas Notas Teórico-Práticas

Alcino Cunha

18 de Junho de 2008

# Conteúdo

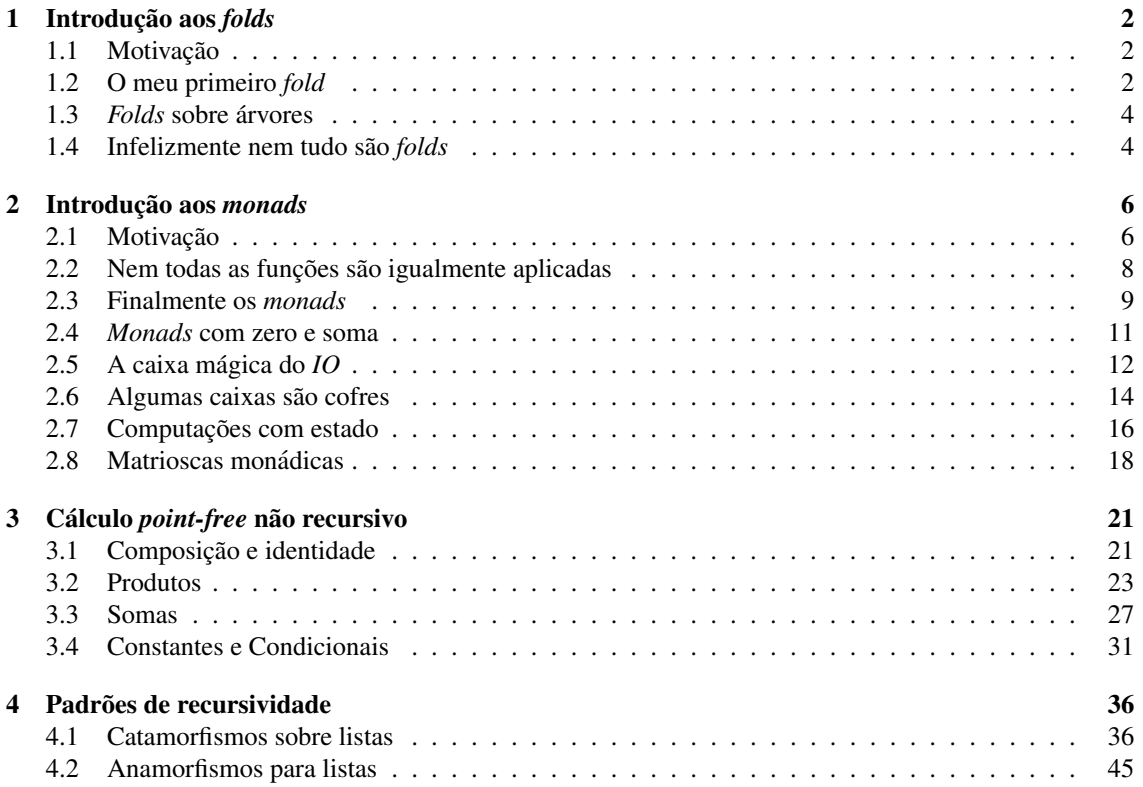

# Capítulo 1

# Introdução aos *folds*

# 1.1 Motivação

Considere as seguintes funções definidas recursivamente sobre listas. Dada uma lista, a primeira calcula o seu somatório e a segunda inverte-a.

 $sum :: [Int] \rightarrow Int$ *sum*  $\begin{bmatrix} 1 \\ 2 \end{bmatrix} = 0$ *sum*  $(h : t) = h + \textit{sum } t$  $reverse :: [a] \rightarrow [a]$ *reverse*  $\begin{bmatrix} 1 \\ 1 \end{bmatrix} = \begin{bmatrix} 1 \\ 1 \end{bmatrix}$ *reverse*  $(h : t) =$  *reverse*  $t + [h]$ 

Facilmente se verifica que ambas partilham um *padrão de recursividade* muito típico: quando a lista não é vazia, começam por invocar recursivamente a função sobre a cauda da lista, sendo este resultado posteriormente combinado com a cabeça da lista por forma a produzir o resultado final. Esta semelhança é ainda mais evidente se isolarmos a função que processa o resultado recursivo e a cabeça da lista usando a notação lambda do Haskell.

```
sum :: [Int] \rightarrow Intsum \begin{bmatrix} 1 \\ 2 \end{bmatrix} = 0sum (h : t) = (\lambda x y \rightarrow x + y) h (sum t)
reverse :: [a] \rightarrow [a]reverse \begin{bmatrix} \cdot \end{bmatrix} = \begin{bmatrix} \cdot \end{bmatrix}reverse (h : t) = (\lambda x y \rightarrow y + [x]) h (reverse t)
```
# 1.2 O meu primeiro *fold*

Agora é evidente que a única diferença entre estas funções, para além do nome, é a função que processa o resultado recursivo e o valor devolvido quando a lista está vazia. Podemos então escrever uma função de ordem superior que recebe estes dois parâmetros e implementa este padrão de recusividade. Esta função chama-se *foldr* e ja existe predefinida em Haskell. ´

```
foldr :: (a \rightarrow b \rightarrow b) \rightarrow b \rightarrow [a] \rightarrow bfoldr f z \vert = zfoldr f z(h:t) = f h (folder f z t)
```
Usando o *foldr* podemos agora redefinir as funções anteriores sem mencionar explicitamente a invocação recursiva.

 $sum :: [Int] \rightarrow Int$ *sum l* = *foldr*  $(\lambda x y \rightarrow x + y) 0 l$  $reverse :: [a] \rightarrow [a]$ *reverse*  $l =$  *foldr*  $(\lambda x y \rightarrow y + [x]) [ ] l$ 

Dadas duas funções  $f \in g$ , se  $\forall x. fx = gx$  então  $f = g$ . Esta lei chama-se *igualdade extensional* e permite simplifcar as definições acima, pois as equações que as definem são obviamente válidas para qualquer *l*. Por exemplo, a função *sum* pode definir-se simplesmente da seguinte forma.

 $sum$  ::  $[Int] \rightarrow Int$  $sum = foldr (\lambda x y \rightarrow x + y) 0$ 

Se passarmos o operador binário de soma para a notação prefixa é possível também retirar as variáveis do primeiro argumento deste *foldr*.

 $sum :: [Int] \rightarrow Int$  $sum = foldr (+) 0$ 

**Exercício 1** *Escreva a seguinte função usando o foldr. Neste caso a função que processa o resultado recursivo deverá ignorar a cabeça da lista.* 

 $length: [a] \rightarrow Int$  $length \begin{bmatrix} 1 \\ 2 \end{bmatrix} = 0$  $length(h:t) = 1 + length t$ 

**Exercício 2** *Escreva a seguinte função que concatena duas listas usando o foldr. Note que a recursividade ´e feita sobre o primeiro argumento, enquanto que o segundo se comporta como uma constante. Ser ´a* possível neste caso escrever uma definição sem argumentos, tal como foi feito acima para a função sum?

 $cat : [a] \rightarrow [a] \rightarrow [a]$ *cat*  $\begin{bmatrix} 1 & l = l \end{bmatrix}$ *cat*  $(h : t)$   $l = h : cat t l$ 

Como se pode facilmente verificar, dada uma lista qualquer, a funcão *foldr f z* substitui os contrutores (:) e [ ] pelos argumentos *f* e *z*, respectivamente.

*foldr f z*  $[x1, x2, ..., xn] =$  *foldr f z*  $(x1 : x2 : ... : xn : [] = f x1 (f x2 ... (f xn z))$ 

No caso de os argumentos serem outra vez os construtores das listas, o *foldr* resultante comporta-se como a função identidade.

$$
foldr(:) [ ] = id
$$

Esta lei, denominada *reflexão*, é o primeiro exemplo de uma lei de cálculo que nos permite raciocinar e optimizar programas funcionais. Neste caso, a elegância da sua formulação foi conseguida à custa da utilização do padrão de recursividade *foldr* e da notação *point-free* (ou seja, sem variáveis). Estes dois princípios irão acompanhar-nos ao longo do semestre: sempre que quisermos calcular com uma dada função recursiva, será necessário convertê-la primeiro para uma função equivalente sem recursividade explícita (usando padrões de recusividade) e sem variáveis.

## 1.3 *Folds* sobre árvores

Considere agora o seguinte tipo de dados para codificar árvores binárias e duas funções para determinar, respectivamente, a altura e a travessia inorder de uma árvore.

data *Tree a* = *Empty* | *Node a* (*Tree a*) (*Tree a*)  $height :: Tree a \rightarrow Int$  $height \, \mathit{Empty} = 0$ *height* (*Node*  $\angle$  *l r*) = 1 + *max* (*height l*) (*height r*) *inorder* :: *Tree*  $a \rightarrow [a]$ *inorder Empty* = []  $inorder (Node x l r) = (inorder l) + [x] + (inorder r)$ 

Mais uma vez se verifica que ambas as funções partilham um padrão de recursividade semelhante ao do *foldr*: quando a árvore não é vazia, a função é invocada recursivamente sobre ambas as sub-árvores, sendo os dois resultados posteriormente combinados com o conteudo do nodo por forma a produzir o resultado ´ final. Podemos então escrever uma função de ordem superior que codifica este padrão de recursividade.

*foldt* ::  $(a \rightarrow b \rightarrow b \rightarrow b) \rightarrow b \rightarrow$  *Tree*  $a \rightarrow b$ *foldt*  $f$   $z$  *Empty*  $= z$ *foldt f z* (*Node x l r*) = *f x* (*foldt f z l*) (*foldt f z r*)

Exercício 3 *Qual será a lei de reflexão para o foldt?* 

Usando o *foldt* podemos então reescrever a função *height* sem usar recursividade explícita.

 $height :: Tree a \rightarrow Int$  $height = foldt$  ( $\lambda = l$   $r \rightarrow 1 + max l$   $r$ ) 0

Exercício 4 *Codifique a função inorder usando o foldt.* 

**Exercício 5** *Considere o seguinte tipo de dados para codificar números naturais.* 

data *Nat* = *Zero* | *Succ Nat*

*Implemente a função foldn que codifica um padrão de recursividade típico para este tipo semelhante ao foldr para as listas. Escreva a sua lei de reflexão.* 

Exercício 6 *Implemente as seguintes funções usando o foldn.* 

 $toint :: Nat \rightarrow Int$ *toint Zero*  $= 0$ *toint*  $(Succ n) = 1 + toint n$  $soma :: Nat \rightarrow Nat \rightarrow Nat$ *soma n Zero* = *n soma n* (*Succ m*) = *Succ* (*soma n m*)

# 1.4 Infelizmente nem tudo são *folds*

Nem todas as funções recursivas podem ser implementadas usando *folds*. No caso das listas, para que uma funcão possa ser definida usando o *foldr* é necessário que se verifiquem as seguintes condições:

1. O caso de paragem deve ser na lista vazia.

- 2. A invocação recursiva tem que ser feita sobre a cauda da lista.
- 3. O resultado final só pode depender do resultado recursivo e da cabeça da lista.

Exercício 7 *Será possível implementar a seguinte função com um foldr? Justifique a sua resposta.* 

 $qsort :: Ord a \Rightarrow [a] \rightarrow [a]$  $qsort$  [ ] = [ ]  $qsort (h : t) = (qsort menores) + [h] + (qsort maiores)$ where *menores* =  $filter \left(*h*\right) t$ *maiores* =  $filter \ (\geq h) \ t$ 

Exercício 8 *Será possível implementar a seguinte função com um foldn? Justifique a sua resposta.* 

 $downto :: Nat \rightarrow [Nat]$  $down to Zero = []$ *downto* (*Succ n*) = *Succ n* : *downto n*

# Capítulo 2

# Introdução aos *monads*

# 2.1 Motivação

Considere o seguinte tipo de dados para representar expressoões aritméticas com constantes, variáveis, produto e divisão inteira.

data *Exp* = *Const Int* | *Var String* | *Prod Exp Exp* | *Div Exp Exp*

Por exemplo, a expressão  $3 \times (4 \div x)$  pode ser representada como

*Prod* (*Const* 3) (*Div* (*Const* 4) (*Var* "x"))

Para este tipo é possível declarar uma instância da classe *Show* da forma usual.

instance *Show Exp* where

 $show (Const x) = show x$ *show*  $(Var x) = x$ *show*  $(Prod \, l \, r) = "(" + (show \, l) + "^{**} + (show \, r) + "")"$ *show*  $(Div \mid r) = "(" + (show \mid l) + "/" + (show \mid r) + ")'"$ 

Para determinar o valor de uma expressão é necessário saber qual o valor das variáveis. Para tal vamos usar um dicionário definido como uma lista de pares com o nome da variável e o respectivo valor.

 $type$  *Dict* =  $[(String, Int)]$ 

Dado um dicionário e uma expressão podemos agora determinar o seu valor usando a seguinte função.

 $eval::Dict \rightarrow Exp \rightarrow Int$ *eval d* (*Const x*) = *x*  $eval d (Var x) = fromJust (lookup x d)$ *eval d* (*Prod l r*) = (*eval d l*) ∗ (*eval d r*)  $eval d (Div l r) = (eval d l) 'div' (eval d r)$ 

*lookup* :: (*Eq a*)  $\Rightarrow$  *a*  $\rightarrow$  [(*a*, *b*)]  $\rightarrow$  *Maybe b* é uma função que, dada uma lista de pares chave e valor, procura uma dada chave, devolvendo o respectivo valor caso exista. Note a utilização do tipo *Maybe* para tratar a parcialidade. *fromJust*::*Maybe a → a* é uma função declarada na biblioteca *Data.Maybe* que extrai o valor de um *Maybe* caso esteja contido num *Just*. Usando esta função podemos determinar o valor da expressão acima para o caso em que x é 2.

> let *exp* <sup>=</sup> *Prod* (*Const* 3) (*Div* (*Const* 4) (*Var* "x")) > *eval* [("x", 2)] *exp* 6

Infelizmente, esta função é parcial e pode terminar anormalmente com um erro se uma das variáveis não estiver no dicionário ou se o divisor for 0.

> *eval* [("y", 2)] *exp* ∗ ∗ ∗ *Exception* : *Maybe*.*fromJust* : *Nothing* > *eval* [("x", 0)] *exp* ∗ ∗ ∗ *Exception* : *divide by zero*

Este problema pode ser evitado se o tipo do resultado for *Maybe Int*, devolvendo *Nothing* caso tenha ocorrido um erro. Esta nova versao pode ser codificada da seguinte forma. ˜

 $evalm::Dict \rightarrow Exp \rightarrow Maybe Int$  $evalm d (Const x) = Just x$  $evalm d (Var x) = lookup x d$ *evalm d* (*Prod l r*) = case *evalm d l* of *Nothing* → *Nothing Just x*  $\rightarrow$  **case** *evalm d r* of *Nothing* → *Nothing Just*  $y \rightarrow$  *Just*  $(x * y)$  $evalm d (Div l r) = \text{case} evalm d l$ of *Nothing*  $\rightarrow$  *Nothing Just x*  $\rightarrow$  **case** *evalm d r* of *Nothing* → *Nothing Just*  $y \rightarrow$  **if**  $y \equiv 0$ then *Nothing* else *Just* (*x* '*div*' *y*)

Voltando ao interpretador teríamos agora

> *evalm* [("x", 2)] *exp Just* 6 > *evalm* [("y", 2)] *exp Nothing*

Outra possível solução para o problema consiste em usar listas de inteiros como resultado, passando a nossa função a ser não-determinista. Neste caso podemos até devolver vários resultados se no dicionário existirem vários valores para uma variável. A situação de erro passa a ser assinalada pela lista vazia. Neste caso uma possível definição seria

 $evall :: Dict \rightarrow Exp \rightarrow [Int]$ *evall d* (*Const x*) =  $[x]$  $evall d$  (*Var x*) = *procura x d evall d* (*Prod l r*) =  $[x * y | x \leftarrow \text{evall } d l, y \leftarrow \text{evall } d r]$ *evall d* (*Div l r*) =  $[x \cdot div \cdot y \mid x \leftarrow eval \, d \, l, y \leftarrow eval \, d \, r, y \neq 0]$ 

onde *procura* é uma generalização de *lookup* que devolve todos os valores de uma dada chave.

*procura* :: *Eq a*  $\Rightarrow$  *a*  $\rightarrow$  [(*a*, *b*)]  $\rightarrow$  [*b*] *procura x d* =  $[v | (y, v) \leftarrow d, x \equiv y]$ 

Mais uma vez, no interpretador podemos testar a nova função.

> *evall* [("x", 2)] *exp*  $[6]$ > *evall* [("y", 2)] *exp*  $\Box$ 

> *evall* [("x", 2), ("x", 1)] *exp* [6, 12] > *evall* [("x", 0), ("x", 1)] *exp* [12]

Mesmo que para uma dada valoração a função dê um erro, as restantes valorações são na mesma consideradas no resultado final. No caso do *Maybe* apenas a primeira valoração é considerada, mesmo que dê origem a um erro.

**Exercício 9** *Considere agora que para além de assinalar a ocorrência de um erro pretende também saber que erro ocorreu. Para tal, ser ´a usado o seguinte tipo de dados muito semelhante ao Maybe, mas onde o construtor que assinala o erro passa a conter uma string com a descrição do erro ocorrido.* 

data  $Error\ a = Error\ String\ |OK\ a$ 

*Defina uma fun¸c˜ao evale* :: *Dict* → *Exp* → *Erro Int que determina o valor de uma express˜ao e que, caso ocorra um erro, propague a respectiva mensagem de erro para o resultado final.*

Infelizmente, pelo facto de o tipo do resultado da nossa função ter ficado mais sofisticado a complexidade das definições aumentou bastante. No caso do *evalm* é necessário testar se ocorreu um erro nos resultados recursivos antes de determinar o valor final, e no caso do *evall* temos produzir resultados finais para todas as possíveis combinações de resultados recursivos. Para além da complexidade adicional, também passa a ser dificil reconhecer a essência da função eval nas novas funções: a maior parte do esforço é agora dirigido para a gestão da parcialidade ou do não-determinismo.

# 2.2 Nem todas as funções são igualmente aplicadas

 $\hat{E}$  possível evitar estes problemas se pensarmos nas novas funções de forma ligeiramente diferente. Vamos assumir que continuam a ser funções que retornam simplesmente inteiros, mas que estes inteiros são entregues dentro de uma caixa surpresa cuja forma varia. No caso do *Maybe* essa caixa pode conter o resultado esperado, mas também pode não conter nada. No caso das listas a caixa pode até conter vários resultados. No caso da nossa função original a caixa não tem surpresa nenhuma e contém sempre um resultado.

Se os valores são agora entregues em caixas, a noção fundamental de aplicar uma função a um valor deveria mudar de acordo com a forma da caixa. Se a caixa não tem surpresas podemos sempre aplicar a função ao valor lá contido. Se a forma da caixa for *Maybe* só podemos aplicar a função se existir um valor na caixa de entrada. Finalmente, no caso de a forma ser [] temos que aplicar a função a todos os valores lá contidos. Em Haskell não se usa um operador explícito para a aplicação de funções, sendo esse papel cumprido pelo espaço existente entre uma função e o seu argumento. No entanto, podemos declarar um operador infixo para aplicar explicitamente uma função a um argumento.

infix 5  $F \mapsto$  $(\Box \rightarrow) :: a \rightarrow (a \rightarrow b) \rightarrow b$  $x \oplus f = f x$ 

O ponto dentro da caixa serve para assinalar que ela contem sempre um valor. Usando este operador em ´ conjunto com a notação lambda podemos redefinir a função *eval* da seguinte forma.

 $eval::Dict \rightarrow Exp \rightarrow Int$ *eval d* (*Const x*) = *x*  $eval d (Var x) = fromJust (lookup x d)$ *eval d* (*Prod l r*) = *eval d l*  $\Box \rightarrow (\lambda x \rightarrow eval \, d \, r \, \Box \rightarrow (\lambda y \rightarrow x \ast y))$  $eval d$  (*Div l r*) =  $eval d$   $l \rightrightarrows (\lambda x \rightarrow eval d \rightrightarrows (\lambda y \rightarrow x \rightrightarrows div \rightrightarrows v))$ 

No caso da os valores estarem contidos em caixas da forma *Maybe* a aplicação é um pouco mais complexa, pois podemos não ter valor.

infix  $5 \rightarrow$  $(\Box \rightarrow)$ :: *Maybe a*  $\rightarrow$  (*a*  $\rightarrow$  *Maybe b*)  $\rightarrow$  *Maybe b Nothing*  $\Box \rightarrow \Box$  *= Nothing Just x*  $\Box \rightarrow f = f x$ 

Usando este operador podemos redefinir a função *evalm* da seguinte forma.

 $evalm :: Dict \rightarrow Exp \rightarrow Maybe Int$  $evalm d (Const x) = Just x$  $evalm d$  (*Var x*) = *lookup x d evalm d* (*Prod l r*) = *evalm d l*  $\Box \rightarrow (\lambda x \rightarrow \text{evalm } d \text{ } r \rightarrow (\lambda y \rightarrow \text{Just } (x * y)))$  $\alpha$ *evalm d* (*Div l r*) =  $\alpha$ *evalm d l*  $\Box \rightarrow (\lambda x \rightarrow \alpha y)$ *evalm d r*  $\Box \rightarrow$  $(\lambda y \rightarrow \textbf{if } y \equiv 0 \textbf{ then } \textit{Nothing} \textbf{ else } \textit{Just } (x \text{ 'div' } y))$ 

Finalmente, no caso da caixa ser uma lista temos as seguintes definições.

```
infix 5 \implies(\Box \Rightarrow) :: [a] \rightarrow (a \rightarrow [b]) \rightarrow [b]l \Box \Rightarrow f = [y | x \leftarrow l, y \leftarrow f x]evall :: Dict \rightarrow Exp \rightarrow [Int]evall d (Const x) = [x]evall d (Var x) = procura x d
evall d (Prod l r) = evall d l \Box \Rightarrow (\lambda x \rightarrow eval \, d \, r \, \Box \Rightarrow (\lambda y \rightarrow [x * y]))evall d (Div l r) = evall d l \Box \Rightarrow (\lambda x \rightarrow \text{evall } d \text{ } r \Box \Rightarrow(\lambda y \rightarrow \textbf{if } y \equiv 0 \textbf{ then } [\ ] \textbf{ else } [x \text{ 'div' } y ]))
```
Repare que para além de terem ficado mais simples, as novas definições passaram a ser muito semelhantes entre si e muito semelhantes à definição original. Para além da função de aplicação, a única diferença entre elas passou a ser a forma como se constroi uma caixa com um valor (no caso do *Maybe* usando o construtor *Just* e no caso das listas construindo uma lista com apenas um elemento), a forma como se constroi uma caixa vazia, e função de procura no dicionário que obviamente é a única grande diferença entre elas.

Exercício 10 *Defina um operador de aplicação para o tipo de dados Erro e reescreva a função evale usando esse operador.*

## 2.3 Finalmente os *monads*

Em Haskell a classe *Monad* agrupa todas os formatos de caixas para as quais a noção de aplicação de funções faz sentido. Como já vimos, o formato das caixas não é um tipo, mas um construtor de tipos como, por exemplo, *Maybe*,  $\lceil \cdot \rceil$  ou *Erro*. Sendo assim esta classe agrupa construtores de tipo e não tipos normais como, por exemplo, a classe *Show*. Os métodos da classe *Monad* são o  $\geq$  (denominado *bind*) que codifica a aplicação de uma função a uma *computação* (denominação usada para um valor dentro de uma caixa), e o *return* que indica como se pode construir uma computação a partir de um valor normal.

class *Monad m* where  $(\geqslant)$  :: *m*  $a \to (a \to m b) \to m b$ *return*  $\therefore a \rightarrow m$  *a* 

Data esta classe podemos definir instâncias para os *monads* que já conhecemos de forma trivial.

instance *Monad Maybe* where  $(\geqslant)=(\Boxrightarrow)$ *return* = *Just*

```
instance Monad [ ] where
   (\geqslant)=(\square\Rightarrow)return = (:[ ])
```
Exercício 11 *Escreva uma instância da class Monad para o construtor de tipos Erro.* 

Exercício 12 *O* monad *mais simples de todos é o* monad *identidade, ou seja aquele em as computações cont´em sempre um valor. Este* monad *pode definido usando o seguinte tipo.*

newtype *Id a* = *Id a*

*Escreva uma instˆancia da classe Monad para o construtor de tipos Id e reescreva a fun¸c˜ao eval usando como resultado Id Int.*

Agora  $\simeq$  e *return* passam a ser funções *overloaded*, comportando-se de forma diferente de acordo com o tipo do *monad*. Por exemplo, a função evalm pode ser definida da seguinte forma.

 $evalm::Dict \rightarrow Exp \rightarrow Maybe Int$ *evalm d* (*Const x*) = *return x*  $evalm d (Var x) = lookup x d$  $e$ *valm d* (*Prod l r*) =  $e$ *valm d l*  $\blacktriangleright$  ( $\lambda x \rightarrow e$ *valm d r*  $\blacktriangleright$  ( $\lambda y \rightarrow$  *return* ( $x * y$ )))  $\text{evalm } d$  (*Div l r*) =  $\text{evalm } d$   $l \geq (\lambda x \rightarrow \text{evalm } d \ r \geq 1)$  $(\lambda y \rightarrow \textbf{if } y \equiv 0 \textbf{ then } \textit{Nothing} \textbf{ else } \textit{return } (x \text{ 'div' } y))$ 

Uma das grandes vantagens de declarar uma instância da classe *Monad* é que passamos a poder usar também uma notação especial para escrever funções monádicas. Esta notação baseia-se na equivalência

$$
d \blacktriangleright \lambda x \to e \equiv \mathbf{do} \{x \leftarrow d; e\}
$$

e torna explícita a nocão de extraír um valor de uma computação antes de ser usado. Neste caso d é uma computação e x um dos valores que está dentro dessa computação e que poderá ser usado em e. Usando a denominada notação-do a função evalm pode ser reescrita de forma muito mais clara como

```
evalm :: Dict \rightarrow Exp \rightarrow Maybe Int
\text{evalm } d (Const x) = return x
\text{evalm } d (Var x) = lookup x d
evalm d (Prod l r) = do x \leftarrow \text{evalm } d l
                                     y \leftarrow \text{evalm } d \, rreturn (x ∗ y)
\text{evalm } d \text{ (Div } l \text{ } r) = \text{do } x \leftarrow \text{evalm } d \text{ } ly \leftarrow \text{evalm } d \, rif (y \equiv 0) then Nothing
                                                     else return (x 'div' y)
```
Da mesma forma que é possível calcular com funções normais, também podemos calcular com funções monádicas. Ao definir uma instância da class *Monad* é necessário garantir que as funções *return* e <del>≥</del> satisfazem as seguintes leis.

$$
(return x) = f \equiv f x
$$
  
\n
$$
m = return \equiv m
$$
  
\n
$$
(m \ge f) \ge g \equiv m \ge (\lambda x \to f x \ge g)
$$

As duas primeiras determinam que *return* se comporte como a identidade quando usada em conjunto com  $\geq$ . A última é uma espécie de associatividade para o  $\succeq$ . Mais tarde iremos estudar uma notação *point-free* para *monads*. Com essa notação estas leis serão muito mais claras e simples de usar.

Exerc´ıcio 13 *Escreva uma fun¸c˜ao join* :: *Monad m* ⇒ *m* (*m a*) → *m a que dada uma computa¸c˜ao com computa¸c ˜oes dentro devolve uma ´unica computa¸c ˜ao com todos os resultados das computa¸c ˜oes interiores.*

**Exercício 14** *Escreva uma função sequence* :: *Monad m*  $\Rightarrow$  [*m a*]  $\rightarrow$  *m* [*a*] *que dada uma lista de computa¸c ˜oes mon ´adicas, executa todas essas computa¸c˜oes e devolve uma computa¸c˜ao com a lista dos resultados.*

**Exercício 15** *Escreva uma função replicateM* :: *Monad m*  $\Rightarrow$  *Int*  $\rightarrow$  *m a*  $\rightarrow$  *m* [*a*] *que executa a computa¸c ˜ao passada como parˆametro um determinado n´umero de vezes, recolhendo todos os resultados interm´edios numa lista.*

## 2.4 *Monads* com zero e soma

Alguns *monads* satisafazem leis adicionais devido ao facto de as suas computações possuirem mais estrutura. Por exemplo, muitos *monads* possuem uma noção de zero (caixa vazia), usada para assinalar computações falhadas, e uma noção de soma de computações (misturar os conteúdos de duas caixas). Estes monads estão agrupados na classe *MonadPlus*, que tem a seguinte definição.

class *Monad*  $m \Rightarrow$  *MonadPlus m* where *mzero* :: *m a*  $mplus :: m \ a \rightarrow m \ a \rightarrow m \ a$ 

Um exemplo clássico destes *monads* é o *Maybe*, onde a soma dá prioridade à computação da esquerda e o zero é o construtor *Nothing*.

instance *MonadPlus Maybe* where *mzero* = *Nothing*  $Just x \quad 'mplus' = Just x$ *Nothing* '*mplus*'  $v = v$ 

Exercício 16 *Escreva uma instância da classe MonadPlus para o* monad *das listas*.

Exercício 17 *Escreva uma generalização da função lookup que retorne computações de um qualquer MonadPlus. O tipo pretendido para esta função é* 

 $lookupM :: (MonadPlus m, Eq a) \Rightarrow a \rightarrow [(a, b)] \rightarrow m b$ 

Nos *monads* desta classe a computação pode sempre falhar. É muito útil definir uma função *guard* que testa uma dada pré-condição antes de prosseguir com o cálculo. Se a condição não for verificada é imediatamente devolvida a computação vazia.

*guard* :: *MonadPlus m*  $\Rightarrow$  *Bool*  $\rightarrow$  *m* () *guard False* = *mzero guard True* = *return* ()

Esta função está pré-definida na biblioteca *Control.Monad*. Usando o *guard* em conjunto com a função *lookupM* é possível definir uma versão do *eval* genérica que funciona para qualquer *MonadPlus*.

 $eval::$  *MonadPlus*  $m \Rightarrow$  *Dict*  $\rightarrow$  *Exp*  $\rightarrow$  *m Int*  $eval d (Const x) = return x$  $eval d (Var x) = lookup M x d$  $eval d (Prod l r) = do x \leftarrow eval d l$  $y \leftarrow \text{eval } d \, r$ *return* (*x* ∗ *y*)  $eval d (Div l r) = do x \leftarrow eval d l$  $y \leftarrow \text{eval } d \, r$ *guard*  $(y \neq 0)$ *return* (*x* '*div*' *y*)

A seguinte interação no interpretador seria agora possível. Note que é necessário indicar qual o tipo pretendido para o resultado, por forma a que a instância apropriada de *MonadPlus* seja seleccionada pelo interpretador.

> let *exp* <sup>=</sup> *Prod* (*Const* 3) (*Div* (*Const* 4) (*Var* "x")) > *eval* [("x", 2), ("x", 1)] *exp* :: *Maybe Int Just* 6 > *eval* [("x", 2), ("x", 1)] *exp* :: [*Int*] [6, 12]

# 2.5 A caixa mágica do *IO*

Em Haskell todas as operções de *input/output* tem que ser realizadas usando o *monad IO*. O *monad IO* tem várias características muito próprias que o distinguem de todos os outros monads. Em primeiro lugar, a definição deste tipo é opaca, ou seja, os seus construtores não são conhecidos.

#### data *IO a*

Este facto tem várias consequências, nomeadamente, não é possível definir directamente valores deste tipo nem usar *pattern-matching* para aceder ao seu conteúdo. Sendo assim, a implementação da instância da classe *Monad* para este tipo nunca poderá ser feita pelo utilizador, estando pré-definida nas bibliotecas do Haskell.

Outra característica importante é que um valor do tipo  $IQ$  a é uma computação que pode realizar operac¸oes de ˜ *input*/*output* antes de produzir um valor do tipo *a*. Por exemplo, considere a seguinte computação.

#### *getChar* :: *IO Char*

Esta computação é usada para ler um caracter do teclado. Como já vimos, podemos vê-la como uma caixa que contém o caracter. No entanto, quando abrimos esta caixa o caracter pode não estar imediatamente disponível: só depois de utilizador pressionar uma tecla é que o respectivo caracter aparece lá dentro. De certa forma é como uma "caixa mágica", cujo conte údo depende de acções que acontecem fora da mesma. Estas acções são normalmente designadas efeitos secundários, ou, na terminologia anglo-saxónica, side *e*ff*ects*.

Uma computação do tipo *IO a* contém um resultado do tipo *a*. O cálculo deste resultado pode implicar alguns efeitos secundários, mas existirá sempre, a não ser que a execução termine anormalmente. Sendo assim, o *monad IO* não pode pertencer à classe *MonadPlus*, pois as suas caixas nunca podem estar vazias. Muitas operações de *input/output* apenas são importantes pelos efeitos secundários que provocam, sendo o seu resultado irrelevante. Como é sempre necessário que as computações de *IO* contenham um resultado, normalmente opta-se nestes casos por devolver um resultado do tipo (). Por exemplo, considere a seguinte função para imprimir um caracter.

#### $putChar :: Char \rightarrow IO()$

Embora o valor contido na computação resultante seja irrelevante, dado que até já sabemos o seu valor, para ficar disponível é necessário que antes ocorram alguns efeitos secundários, nomeadamente a desejada impressão do caracter no monitor.

Se não conhecemos os construtores do tipo *IO* como é podemos manipular os valores nele contidos? A única hipótese de o fazer é recorrendo à função  $≥$  da classe *Monad*: dado uma computação do tipo *IO a* podemos sequenciá-la com uma função do tipo  $a \rightarrow IO$  *b* que processa o valor nela contido e produz uma computação do tipo *IO b*. A implicação mais importante deste facto é a obrigação de, uma vez criada uma computação de *IO*, processar todos os resultados consequentes usando este *monad*. Embora muitos de nós não gostem desta implicação, ela é crucial para preservar a semântica dos nossos programas em Haskell. Vamos por momentos supôr que seria possível extrair directamente o resultado contido numa computação de *IO*. De facto, até existe uma função nas bibliotecas do Haskell para o fazer:

#### *unsafePerformIO* :: *IO a* → *a*

Supondo que existe também uma computação *getInt* :: *IO Int* que lê um inteiro do teclado, podemos definir o seguinte valor:

#### let  $x = \text{unsafePerformIO}$  (*getInt*) in  $x + x$

Devido à transparência referencial, uma das leis fundamentais da programação funcional, é possível trocar qualquer expressão por uma expressão equivalente dentro de um programa. Sendo assim, a expressão acima deveria ser equivalente à seguinte:

#### *unsafePerformIO* (*getInt*) + *unsafePerformIO* (*getInt*)

No entanto, se executarmos estas expressões no nosso interpretador o seu resultado poderá ser bastante diferente. Se não forem efectuadas optimizações pelo interpretador, na primeira será lido um inteiro e calculado o seu dobro, enquanto que na segunda serao lidos e somados dois inteiros diferentes. Esta ˜ discrepância é inaceitável: para além de tornar imprevisíveis os resultados de qualquer programa com operações de *input/output*, torna impossível raciocinar sobre estes programas usando leis de cálculo. Neste caso, se o efeito pretendido é ler um inteiro e calcular o seu dobro devemos usar a seguinte expressão:

#### $getInt \succeq \lambda x \rightarrow return(x + x)$

Note que o seu resultado já não pode ser do tipo *Int*, pois o segundo argumento do  $\geq$  tem que ser uma função cujo resultado está contido numa computação de *IO*. Daí a utilização da função *return* para colocar o valor  $x + x$  dentro de uma computação de tipo *IO Int*. No caso de pretendermos somar dois inteiros diferentes devemos usar a seguinte expressão:

$$
getInt \geq \lambda x \to getInt \geq \lambda y \to return (x + y)
$$

Estas duas expressões são agora incomparáveis e possuem comportamentos bem distintos. A utilização do  $≥$  força-nos a ser precisos quanto à quantidade e sequência das operações de *input/output* a realizar.

Usando o *monad IO* e um conjunto bastante limitado de operações de *input/output* primitivas é possível definir um reportório de funções muito úteis. Por exemplo uma função que imprime uma string pode ser definida recursivamente da seguinte forma.

 $putStr :: String \rightarrow IO()$  $putStr$   $\lceil \cdot \rceil$  = *return*  $\lceil \cdot \rceil$  $putStr(h:t) = putChar h \geq (\lambda_{-} \rightarrow putStr t)$ 

Neste caso o operador  $\geq$  está a ser usado apenas para sequenciar as operações de *input/output*: o resultado da primeira operação é ignorado pela segunda função. Este padrão ocorre frequentemente quando se encadeiam computações de tipo *IO* (). Para facilitar a implementação destes casos, existe pré-definido em Haskell um operador que sequencia duas computações monádicas, ignorando o resultado da primeira.

$$
(\ge) :: Monad m \Rightarrow m a \to m b \to m b
$$
  

$$
f > g = f \succ (\lambda_- \to g)
$$

Usando este operador podemos redefinir a função acima da seguinte forma.

 $putStr :: String \rightarrow IO()$  $putStr$   $\lceil \rceil$  = *return*  $\lceil \rceil$  $putStr(h:t) = putChar h > putStr t$ 

Exercício 18 *Defina a função putStr usando a função sequence em vez de recursividade explícita.* 

Exercício 19 *Defina uma computação getLine* :: *IO String que lê uma string do teclado. Para tal, deverá ler sucessivamente caracteres do teclado, usando o getChar, até que um* '\n' *seja pressionado.* 

Exercício 20 *Usando a função read e o getLine, definido no exercício anterior, defina uma computação getInt* :: *IO Int que lˆe um inteiro do teclado.*

Exercício 21 *Relembre o tipo Exp declarado na secção 2.1.* 

data *Exp* = *Const Int* | *Var String* | *Prod Exp Exp* | *Div Exp Exp*

*Como já vimos, é possível definir uma função que avalia uma expressão, desde que exista um dicionário que determina o valor das suas vari´aveis. Implemente uma fun¸c˜ao evalio* :: *Dict* → *Exp* → *IO Int que avalia uma express˜ao, perguntando ao utilizador o valor de todas as vari ´aveis que n˜ao existam no dicion´ario. Uma poss´ıvel utiliza¸c ˜ao desta fun¸c ˜ao seria*

> let *exp* <sup>=</sup> *Prod* (*Const* 3) (*Div* (*Const* 4) (*Var* "x"))  $>$  *evalio*  $[$   $] exp \ge \lambda n \rightarrow putStr (shown)$ *x*? 2 6

**Exercício 22** Assumindo a existência de uma computação randomBool :: *IO Bool que devolve um booleano aleatório, defina a função randomInt* :: *Int* → *IO Integer que devolve um inteiro aleatório com um*  $determinado número de bits.$ 

Exercício 23 *Implemente uma versão simplificada do comando cat. Caso lhe sejam passados nomes de ficheiros como argumentos, imprime o conte ´udo de todos eles. Se n˜ao, vai lendo e imprimindo linhas do stdin at´e chegar ao EOF. Para saber os argumentos de um programa Haskell pode utlizar a computa¸c˜ao getArgs*:: [*String*]*. Para ler o conte´udo de um ficheiro existe a fun¸c ˜ao readFile* :: *String* → *IO String e para testar se o stdin chegou ao EOF pode usar a computação isEOF :: IO Bool.* 

# 2.6 Algumas caixas são cofres

Se trocarmos a ordem dos argumentos na função que avalia o valor de uma expressão, podemos obter a seguinte função que dada uma expressão devolve uma função de dicionários para inteiros.

 $eval :: Exp \rightarrow (Dict \rightarrow Int)$  $eval (Const x) = \lambda_+ \rightarrow x$  $eval (Var x) = \lambda d \rightarrow fromJust (lookup x d)$ *eval* (*Prod l r*) =  $\lambda d \rightarrow (eval \, l \, d) * (eval \, r \, d)$  $eval(Div l r) = \lambda d \rightarrow (eval l d)'div' (eval r d)$ 

Como a função está *curried* podemos passar-lhe apenas o primeiro argumento: dada uma expressão obtemos uma função que pode ser usada para determinar o seu valor com vários dicionários diferentes. A seguinte interação no interpretador clarifica este facto.

```
> let exp = Prod (Const 3) (Div (Const 4) (Var "x"))
> let f = eval exp
>f [("x", 2)]6
>f[("x", 1)]
12
```
Um dos problemas com a definição acima é a necessidade de explicitamente propagar o parametro constante *d* para todas as invocações recursivas. É possível evitar este problema se definirmos um novo tipo de *monad*: a nova "caixa" irá neste caso conter uma função que apenas retorna o resultado quando lhe passarmos como argumento um dicionario. De facto, esta caixa comporta-se mais como um "cofre" ´ que contém o resultado, mas cuja abertura implica uma determinada "chave", que neste caso deverá ser um dicionário. Este monad designa-se normalmente por *Reader* e pode ser generalizado para qualquer tipo de chaves. Na seguinte declaração *c* representa o tipo das chaves e *a* o tipo dos resultados.

**newtype** *Reader* 
$$
c
$$
  $a$  = *Reader{runReader* ::  $c$   $\rightarrow$   $a$ }

Note a utilização do mesmo identificador para o construtor de tipos e para o contrutor de valores. Como seria de esperar, um valor do tipo *Reader c a* não é mais do que uma função de c para *a*. Esta declaração introduz simultaneamente a função *runReader* que pode ser usada para extrair essa função.

#### *runReader* :: *Reader*  $c \neq a \rightarrow (c \rightarrow a)$

Obviamente, como neste caso conhecemos a declaração do tipo respectivo também podemos usar *pattern matching* para extrair a função contida numa computação do tipo Reader.

Fixado um tipo *c* para as chaves, é relativamente simples definir a instância da classe Monad para o construtor *Reader c*.

instance *Monad* (*Reader c*) where *return x* = *Reader*  $(\lambda \rightarrow x)$  $R$ *eader*  $f \ge g = \text{Reader} (\lambda y \rightarrow \text{runReader} (g (f y)) y)$ 

No caso do *return* temos que construir um cofre que, independentemente da chave que é usada para o abrir, contém sempre o resultado especificado. Na implementação do  $\geq$  começa-se por extrair o resultado da primeira computação. Para tal, usa-se como chave do cofre o argumento y que irá ser recebido mais tarde. O resultado *f y* é depois usado como argumento da função *g* por forma a obter uma segunda computação *g* (*f y*). Para abrir este segundo cofre começamos por determinar a função respectiva usando o *runReader*, sendo posteriormente usada a mesma chave *y* para o abrir. Note que a utilização repetida da mesma chave *y* é que motivou a introdução deste *monad* em primeiro lugar.

Embora na maior parte da definição do *eval* seja irrelevante qual o dicionário a usar, na segunda cláusula precisamos efectivamente de o conhecer para poder determinar o valor de uma variavel. Para usar o ´ monad *Reader* é necessário definir uma computação especial que contém o parâmetro propagado. Essa computação define-se trivialmente usando a função identidade.

*ask* :: *Reader c c ask* = *Reader* id

Continuando com a nossa analogia, o cofre *ask* contém dentro uma cópia da chave usada para o abrir. Podemos agora redefinir a função eval usando o *monad Reader*.

```
evalr :: Exp → Reader Dict Int
evalr (Const x) = return x
\text{evalr}( \text{Var } v) = \text{do } d \leftarrow \text{ask}return (fromJust (lookup v d))
evalr (Prod l r) = do x \leftarrow evalr l
                             y \leftarrow \text{evalr } rreturn (x ∗ y)
\intevalr (Div l r) = do x \leftarrow evalr l
                             y \leftarrow \text{evalr } rreturn (x 'div' y)
```
Note a utilização do *ask* na segunda cláusula. Se quisermos determinar o valor de uma expressão para um dado dicionário podemos extrair a função contida na computação resultante usando o *runReader*. Esta função pode depois ser usada de igual forma à calculada pela função *eval* no início desta secção.

> let *<sup>f</sup>* <sup>=</sup> *runReader* (*evalr exp*)  $>f$ [("x",2)] 6

Exercício 24 *Considere o seguinte tipo para representar árvores binárias.* 

data *Tree a* = *Empty* | *Node a* (*Tree a*) (*Tree a*)

*Usando o* monad *Reader defina uma função decora* :: *b*  $\rightarrow$  *Tree a*  $\rightarrow$  *Tree b que, dado um valor do tipo b e uma ´arvore do tipo Tree a, substitui o conte ´udo de todos os seus nodos pelo primeiro argumento. Comece por definir uma função auxiliar de tipo Tree a → Reader b (Tree b).* 

# 2.7 Computações com estado

Vamos agora considerar uma pequena linguagem de programação para manipular expressões. Nesta linguagem só existem duas instruções:

- let  $x = n$ , onde  $x \notin \text{uma variable } n \notin \text{ a unit line } q$  are the  $\oint$  atribuído.
- eval *e*, que avalia a expressão aritmética *e*.

As instruções podem ser sequenciadas com ";" para compor programas mais sofisticados, como por exemplo:

let 
$$
x = 2
$$
; eval  $(3 * (4 / x))$ 

Estes programas podem ser representados pelo seguinte tipo de dados.

$$
data Prog =Eval Exp | Let String Int | Seq Prog Prog
$$

Por exemplo, o programa anterior poderia ser representado pelo seguinte valor.

*prog* = *Seq* (*Let* "x" 2) (*Eval* (*Prod* (*Const* 3) (*Div* (*Const* 4) (*Var* "x"))))

O resultado de avaliar um programa e uma lista com todos os resultados nele calculados. Para definir ´ uma funcão que avalia um programa é necessário ir criando um dicionário conforme se avanca no programa. Isto implica usar uma funcão auxiliar que recebe o dicionário calculado até ao momento e produz não só o resultado da avaliação mas também um novo dicionário.

```
evalp::Prog \rightarrow [Int]\operatorname{evalp} p = \operatorname{fst} (\operatorname{aux} p \restriction)where aux::Prog\rightarrow Dict\rightarrow ([Int],Dict)aux (Eval e) d = (\text{eval } d \text{ } e), daux (Let v x) d = ([] (v, x) : d)aux (Seq l r) d = \text{let}(x, e) = aux \, l \, d(y, f) = aux \, r \, ein (x + y, f)
```
Note que a avaliação da instrução de sequenciação implica a propagação do dicionário calculado no subprograma esquerdo para a avaliação do sub-programa direito. Esta propagação é necessária pois no subprograma esquerdo podem existir instruções let que definem valores usados no sub-programa direito. O dicionário funciona como uma variável global ou um estado que é necessário propagar ao longo da execução da funcão *aux*.

Muitas funções tem uma definição facilitada se o estado for propagado de forma implícita, ao contrário da definição acima, onde o programador tem que o fazer explicitamente. Para o conseguir vamos, mais uma vez, recorrer ao conceito de *monad*: neste caso a nossa "caixa" irá conter uma funcão que dado um estado de tipo *s* devolve não só um resultado de tipo *a*, mas também um novo valor do estado que deverá ser propagado às computações seguintes.

**newtype** *State s*  $a = State{runState:: s \rightarrow (a, s)}$ 

Esta declaração introduz simultaneamente a função *runState* que pode ser usada para extrair a função respectiva.

*runState* :: *State s*  $a \rightarrow (s \rightarrow (a, s))$ 

Fixado o tipo do estado *s* é possível definir a instância da classe *Monad* para o construtor de tipos *State s* da seguinte forma.

instance *Monad* (*State s*) where *return*  $x = State (\lambda s \rightarrow (x, s))$ *State*  $f \ge g = State (\lambda s \rightarrow let (x, t) = f s$ in *runState* (*g x*) *t*)

A função *return* devolve uma computação que, dado um estado qualquer s devolve o valor pretendido x e o mesmo estado *s*. Na implementação do  $\equiv$  começa-se por determinar o resultado da primeira computação *State f*. Para tal, é necessário passar como parâmetro à função f o estado inicial *s*. O resultado *x* da primeira computação é depois usado para obter a segunda computação  $g x$  (note que a função  $\geq$  tem o tipo *State s a*  $\rightarrow$  (*a*  $\rightarrow$  *State s b*)  $\rightarrow$  *State s b*). A função *runState* é depois usada para estrair desta computação uma função de tipo  $s \to (b, s)$ . Para calcular o resultado final temos finalmente que invocar esta função com o estado *t* que resultou da primeira computação.

Para utilizar efectivamente o *monad State* não é suficiente a instância respectiva da classe Monad. Para além de propagar o estado (através da função  $\geq$ ) é ocasionalmente necessário saber qual o estado actual e alterar o valor do mesmo. Tal como no caso do *monad Reader* vamos definir algumas computações especiais para este efeito.

*get* :: *State s s*  $get = State (\lambda s \rightarrow (s, s))$  $put :: s \rightarrow State s()$ *put s* = *State*  $(\lambda \rightarrow ((), s))$ 

A computação *get* devolve como resultado o próprio estado de entrada. Note que para aceder ao mesmo  $\acute{\text{e}}$  necessário usar a função  $\blacktriangleright$ . Dado um estado qualquer *s*, a função *put* substitui o estado actual por *s*, devolvendo um resultado irrelevante de tipo ().

Podemos agora redefinir a nossa função de avaliação da seguinte forma.

```
evalp::Prog\rightarrow [Int]evalp p = \text{fst}(runState(aux p) \mid )where aux :: Prog \rightarrow State Dict [Int]
     aux (Eval e) = do d \leftarrow getreturn [eval d e]
     aux (Let v x) = do d ← get
                           put ((v, x) : d)return [ ]
     aux(Seq l r) =do x \leftarrow aux ly \leftarrow aux rreturn (x + y)
```
Note a utilização do *get*, na primeira cláusula da função *aux*, para aceder ao dicionário calculado até ao momento. Na segunda cláusula é acrescentada uma nova valoração ao dicionário, usando-se primeiro o *get* para obter o dicionário actual, seguido de um *put* para definir o novo dicionário. Como o *put* devolve um valor de tipo (), enquanto que a função *aux* devolve um valor de tipo [*Int*], foi necessário inserir um *return* [ ] para indicar que neste caso não existem resultados.

Exercício 25 *Considere o seguinte tipo para representar árvores binárias.* 

data *Tree a* = *Empty* | *Node a* (*Tree a*) (*Tree a*)

*Usando o* monad *State defina uma função decora* :: *Tree a* → *Tree Int que substitui o conteúdo de cada nodo da ´arvore pela sua posi¸c ˜ao numa travessia* inorder*.*

## 2.8 Matrioscas monádicas

Na secção 2.3 implementamos uma função de avaliação para o tipo Exp usando o *monad Maybe*.

$$
evalm::Dict \rightarrow Exp \rightarrow MaybeInt
$$

Esta implementação tinha por objectivo tratar a parcialidade da função de avaliação. Na secção 2.6 implementamos outra versão da mesma função usando o *monad Reader*.

*evalr* :: *Exp* → *Reader Dict Int*

Neste caso pretendia-se evitar a propagação explícita do dicionário.

A questão que se impõe é: como fazer para combinar estes dois *monads* e obter uma função de avaliação com parcialidade e propagação implícita do dicionário? Uma possível solução consiste em definir um novo *monad* que os combina, com a respectiva instância da classe *Monad*. Um possível tipo de dados para este *monad* poderia ser

**data** *ReaderMaybe c a = ReaderMaybe*{*runReaderMaybe* ::  $c \rightarrow$  *Maybe a*}

No entanto, se mais tarde quisermos combinar o *monad Reader* com o *monad IO* é necessário declarar um novo tipo de dados e uma nova instância da classe *Monad*. Obviamente esta solução não escala facilmente para combinações mais sofisticadas, envolvendo três ou mais *monads*.

A solução mais adequada consiste na utilização do conceito de *monad transformer*. Em vez de definir *monads* diferentes para todas as combinações possíveis de *Reader* com outros *monads*, vamos definir um tipo *ReaderT c* que dado um *monad* qualquer *m* o "transforma" num *monad* mais sofisticado que combina os efeitos de *Reader c* com *m*.

**newtype** *ReaderT c m a* = *ReaderT*{*runReaderT* :: *c*  $\rightarrow$  *m a*}

Continuando a analogia da secção 2.6, *ReaderT c m a* é um "cofre" que quando aberto com uma chave de tipo *c* contém lá dentro um resultado *a* dentro de uma "caixa" *m*: dentro de um *monad* temos agora outro *monad*. Compondo vários *transformers* podemos construir verdadeiras "matrioscas monádicas".

Dado um *monad m* podemos então definir uma instância da classe Monad para Reader c m da seguinte forma:

**instance** *Monad*  $m \Rightarrow$  *Monad* (*ReaderT r m*) **where** *return*  $x = ReaderT(\lambda_+ \rightarrow return x)$ *ReaderT f*  $\geq$  *g* = *ReaderT* ( $\lambda y \rightarrow f$  *y*  $\geq \lambda z \rightarrow runReaderT$  (*g z) y*)

Note que ao definir a função *return* é usada a função *return* do *monad m*: primeiro o valor *x* é colocado dentro da "caixa" *m* e só depois é construída a "caixa" *ReaderT c m*. Não se deve confundir a invocação do *return* com uma invocação recursiva: apenas estamos a definir o *return* para o *ReaderT c m* à custa do *return* de *m*, e embora estas funcões tenham o mesmo nome (é uma funcão *overloaded*) são completamente distintas. A mesma situação se passa em relação ao  $\geq$ : a utilização do mesmo no lado direito da definição serve para retirar o valor *z* :: *a* de dentro da computação  $f y$  :: *m a*. É também conveniente definir uma computação especial para aceder ao parâmetro constante de tipo c, que é propagado implicitamente por este *monad*.

*ask* :: *Monad m* ⇒ *ReaderT c m c ask* = *ReaderT return*

Mais uma vez o *return* usado é o do *monad m*. Note que estamos a usar o mesmo nome já usado para a computação equivalente do *monad Reader*. Obviamente, tal como está declarado as duas não poderiam coexistir. No entanto, recorrendo a algumas habilidades com classes, foi possível declarar um nodo idêntico para ambas na biblioteca *Control*.*Monad*.*Reader*. Desta forma garante-se que quando uma determinada implementação evolui de um *monad* para o *transformer* respectivo tudo continue a funcionar como antes. O mesmo se passa em relação às computações get e put do monad State.

Quando usamos *monad transformers* é conveniente ter um *return* menos poderoso: muitas vezes temos já um resultado *a* dentro computação do tipo *m a*, que apenas desejamos inserir dentro de uma computação *ReaderT c m a*. Nestes casos o *return* não serve porque coloca directamente um *a* dentro duma computação *ReaderT c m a.* A funcão que deverá ser usada nestes casos é o *lift*. Por forma a permitir que seja uma funcão *overloaded* que funcione com qualquer *monad transformer*, vamos definir uma instância que agrupa todos os *transformers* e para os quais esta função faz sentido existir.

class *MonadTrans t* where *lift* :: *Monad*  $m \Rightarrow m$   $a \rightarrow t$  *m*  $a$ 

A instância para o *transformer ReaderT c* é trivial.

instance *MonadTrans* (*ReaderT c*) where *lift*  $x = ReaderT$  ( $\lambda \rightarrow x$ )

Podemos finalmente definir uma função de avaliação que combina as funcionalidades do *monad Reader* e do *monad Maybe*.

```
evalrm :: Exp → ReaderT Dict Maybe Int
evalrm (Const x) = return x
\textit{evalrm}(Var\ v) = \textbf{do} \ d \leftarrow \textit{ask}lift (lookup v d)
evalrm (Prod l r) = do x \leftarrow evalrm ly ← evalrm r
                             return (x ∗ y)
\text{evalrm}(Div \mid r) = \text{do } x \leftarrow \text{evalrm} \mid ry ← evalrm r
                             if y \equiv 0then lift Nothing
                                else return (x 'div' y)
```
Note a utilização do *lift* sempre que se pretende executar alguma computação do tipo Maybe. As seguintes interações são agora possíveis no interpretador.

```
> runReaderT (evalrm exp1) [("x", 2)]
Just 6
> runReaderT (evalrm exp1) [("x", 0)]
Nothing
> runReaderT (evalrm exp1) [ ]
Nothing
```
No primeiro caso a avaliação foi possível, sendo o resultado construído com *Just*. Sempre que um erro ocorre, quer por ocorrer uma divisão por 0, quer por uma variável não estar definida, é devolvolvido o valor *Nothing*.

**Exercício 26** *Implemente uma função evalrio* :: *Exp* → *ReaderT Dict IO Int que utilize os* monads *Reader e IO na avali¸c˜ao de uma express˜ao. Pretende-se que, sempre que uma vari ´avel n ˜ao esteja definida, o seu valor seja lido do teclado.*

**Exercício 27** *Relembre o* monad *Erro que permite representar computações parciais, mas onde uma com*putação de erro bem acompanhada de uma descrição sob a forma de uma String.

data  $Error\ a = Error\ String\ |OK\ a$ 

*Defina um* transformer *para este* monad *usando o seguinte tipo de dados.*

**data**  $Error \, m \, a = Error \, T \, run \, Error \, T \, :: \, m \, (Error \, a)$ 

*Devem ser implementadas instˆancias pas as classes Monad e MonadTrans.*

Exerc´ıcio 28 *Implemente uma fun¸c˜ao supereval* :: *Exp* → *ReaderT Dict* (*ErroT IO*) *Int que combine os* monads *Reader, Erro e IO na avalição de uma expressão. Pretende-se que, sempre que uma variável não esteja definida, o seu valor seja lido do teclado, e que sejam produzidas mensagens de erro sempre que o* valor lido não seja um inteiro ou uma divisão por zero ocorra.

Exerc´ıcio 29 *Reescreva a fun¸c ˜ao anterior usando o* transformer *ErrorT da biblioteca Control*.*Monad*.*Error em vez do ErroT.*

Exerc´ıcio 30 *Defina as inst ˆancias das classes Monad e MonadTrans para o* transformer *associado ao* monad *State. Utilize o seguinte tipo de dados.*

**data** *StateT s m*  $a = StateT{runStateT :: s \rightarrow m (a, s)}$ 

*Defina também as computações get e put para este* transformer.

Exercício 31 *Implemente uma versão da função evalp para avaliação de programas, usando uma combinação de State e Maybe para permitir a propagação de erros sempre que uma variável não estiver* definida. Poderá usar a função evalm na avaliação das expressões.

Exercício 32 *Considere uma máquina de stack muito simples para calcular expressões aritméticas.* Os *comandos suportados por esta máquina são os seguintes:* 

 $push :: Int \rightarrow Comando()$ *pop* :: *Comando Int add* :: *Comando* () *mult* :: *Comando* ()

*Como esperado, push insere um elemento no topo da stack, pop retira e devolve o elemento que está no topo da stack, e add e mult retiram dois elementos do topo da stack substituindo-os, respectivamente, pela sua soma e produto. Note que o comando pop nem sempre pode ser executado. Pretende-se implementar esta m ´aquina usando o* monad *de estado, sendo o tipo dos comandos definido da seguinte forma:*

**type**  $Stack = [Int]$ type *Comando a* = *StateT Stack Maybe a*

*Implemente os comandos acima referidos por forma a obter o seguinte comportamento.*

 $> evalStateT$  (*push*  $2 > push$  4  $> mult$   $> push$   $3 > add$   $> pop$ ) [] *Just* 9  $>$  *evalStateT* (*push* 2  $>$  *push* 4  $>$  *mult*  $>$  *add*  $>$  *pop*) [] *Nothing*

*No primeiro caso ´e calculada correctamente a express˜ao* 3 + (4 ∗ 2)*. No segundo caso tal n˜ao ´e poss´ıvel* pois quando é executado o comando add só existe um argumento na stack.

# Capítulo 3 Cálculo *point-free* não recursivo

O estilo de programação *point-free*, ao contrário do estilo *pointwise*, caracteriza-se pela ausência de variáveis na definição de funções. No estilo *pointwise* uma função é definida especificando directamente o seu comportamento num determinado ponto do domínio, usualmente denotado por uma variável ou um padrão envolvendo variáveis. No estilo *point-free* uma função é definida por combinação de outras funções mais simples usando um conjunto limitado the combinadores. A escolha destes combinadores é ditada pelo poder das leis de cálculo que lhes estão associadas. Este facto implica que, normalmente, seja mais fácil demonstrar propriedades sobre programas escritos neste estilo.

## 3.1 Composição e identidade

O combinador mais fundamental do estilo *point-free* é a composição de funções:

$$
(o) :: (b \to c) \to (a \to b) \to (a \to c)
$$
  
( $f \circ g$ )  $x = f(g x)$ DEFo

Este combinador é uma função de ordem superior que, dadas duas funções de tipo adequado, retorna uma nova função correspondente à sua composição. Igualmente importante é a função primitiva identidade:

$$
id :: a \to a
$$
  
 
$$
id x = x
$$

A composição e identidade satisfazem as seguintes leis:

$$
(f \circ g) \circ h = f \circ (g \circ h) \tag{Assoc-0}
$$

$$
f \circ \mathsf{id} = f = \mathsf{id} \circ f \qquad \qquad \text{Nar-id}
$$

Estas duas leis são o primeiro exemplo de leis de cálculo equacional *point-free*, e podem ser usadas para demonstrar propriedades de programas definidos neste estilo. Considere, por exemplo, a seguinte proposição, onde succ :: *Int*  $\rightarrow$  *Int* é a função que determina o sucessor de um número.

$$
succ \circ ((id \circ succ) \circ (succ \circ id)) = (succ \circ succ) \circ succ
$$

Para demonstrar esta igualdade podemos usar as leis acima apresentadas: comecando num dos lados da equação deve ser possível obter o outro lado, aplicando sucessivamente uma das leis de cálculo para substituir termos por termos iguais. Neste caso podemos efectuar a seguinte prova:

succ  $\circ$  ((id  $\circ$  succ)  $\circ$  (succ  $\circ$  id))  $= \{ N_{AT} - id \}$ succ ∘ (succ ∘ (succ ∘ id))  $= \{ \text{Assoc-0} \}$ 

 $(succ \circ succ) \circ (succ \circ id)$  $=$  { N<sub>AT-id</sub> } (succ ◦ succ) ◦ succ

Note como cada passo da prova é justificado pela correspondente lei de cálculo usada para progredir.

Uma das consequências da lei Assoc-∘ é que podemos omitir os parêntesis numa sequência de composições, sem que haja qualquer ambiguidade sobre a semântica da função definida. Este facto permite simplificar ainda mais as provas no estilo *point-free* pois deixa de ser necessário usar explicitamente a lei Assoc-o. A prova anterior poderia ser simplificada da seguinte forma.

succ ◦ id ◦ succ ◦ succ ◦ id  $=$  { N<sub>AT-</sub>id } succ ◦ succ ◦ succ ◦ id  $= \{ N_{AT} - id \}$ succ ◦ succ ◦ succ

Naturalmente, a mesma prova poderia ser feita no estilo *pointwise* usando as definições da composição e da identidade. Para tal teremos que usar um dos axiomas mais importantes da matematica, denominado ´ extensionalidade ou igualdade extensional, que nos diz que duas funções são iguais se tiverem o mesmo domínio e produzirem o mesmo resultado para todos os valores desse domínio.

$$
f = g \Leftrightarrow \forall x \, . \, f \, x = g \, x \tag{1}
$$

Equipados com este axioma podemos demonstrar a propriedade acima enunciada da seguinte forma.

succ  $\circ$  ((id  $\circ$  succ)  $\circ$  (succ  $\circ$  id)) = (succ  $\circ$  succ)  $\circ$  succ  $\Leftrightarrow$  { Ext-= } (succ  $\circ$  ((id  $\circ$  succ)  $\circ$  (succ  $\circ$  id)))  $x =$  ((succ  $\circ$  succ)  $\circ$  succ)  $x$  $\Leftrightarrow$  { DEF- $\circ$  } succ (((id  $\circ$  succ)  $\circ$  (succ  $\circ$  id)) *x*) = ((succ  $\circ$  succ)  $\circ$  succ) *x*  $\Leftrightarrow$  { DEF- $\circ$  } succ ((id  $\circ$  succ) ((succ  $\circ$  id) *x*)) = ((succ  $\circ$  succ)  $\circ$  succ) *x*  $\Leftrightarrow$  { DEF- $\circ$  } succ ((id  $\circ$  succ) (succ (id *x*))) = ((succ  $\circ$  succ)  $\circ$  succ) *x*  $\Leftrightarrow$  { DEF-id } succ ((id  $\circ$  succ) (succ *x*)) = ((succ  $\circ$  succ)  $\circ$  succ) *x*  $\Leftrightarrow$  { DEF- $\circ$  } succ (id (succ  $(succ x))$ ) = ((succ  $\circ$  succ)  $\circ$  succ) *x*  $\Leftrightarrow \{$  DEF-id } succ (succ (succ  $x$ )) = ((succ  $\circ$  succ)  $\circ$  succ)  $x$  $\Leftrightarrow$  { DEF- $\circ$  } succ (succ  $(succ x)$ ) = (succ  $\circ$  succ) (succ *x*)  $\Leftrightarrow$  { DEF- $\circ$  } succ (succ (succ  $x$ )) = succ (succ (succ  $x$ ))

Para simplificar foi omitido o quantificador universal. Mesmo assim, a prova ficou muito mais extensa e difícil de acompanhar porque, devido à necessidade de utilizar o axioma da extensionalidade, foi necessário avançar na prova usando equivalências em vez de simples igualdades.

Exerc´ıcio 33 *Demonstre as leis* A*-*◦ *e* N*-*id *usando as respectivas defini¸c˜oes,* D*-*◦ *e* D*-*id*, e o axioma da extensionalidade* Ext-=.

Embora o cálculo *point-free* seja muito elegante, a maior parte dos programas estão definidos no estilo *pointwise*. Assim, sempre que se pretender demonstrar alguma propriedade sobre estes programas, é necessário obter primeiro as respectivas definições *point-free*. Para tal vamos usar as definições dos combinadores no sentido inverso, e a igualdade extensional para deixar cair as variáveis sempre uma equação ∀ *x* . *f x* = *g x* é encontrada. Como exemplo, considere a seguinte função.

 $sss::Int \rightarrow Int$ sss  $x =$  succ (succ (succ  $x$ ))

Note que nesta definição (tal como em qualquer definição em Haskell envolvendo variáveis) a variável x está implicitamente quantificada. É possível obter uma definição *point-free* para sss aplicando sucessivamente a lei DEF-∘ seguida de Ex⊤-=.

```
sss x = succ (succ (succ x))
\Leftrightarrow { DEF-\circ }
  sss x = succ ((succ \circ succ) x)
\Leftrightarrow \{ DEF-\circ }
  sss x = (succ \circ succ \circ succ) x\Leftrightarrow { Ext-= }
  sss = succ \circ succ \circ succ
```
## 3.2 Produtos

Para combinar funções que partilham o mesmo domínio vamos recorrer ao conceito de produto. Informalmente, o produto de dois tipos  $a \in b$  é um tipo de dados  $a \times b$  que contém exactamente um valor de tipo *a* e um valor de tipo *b*. Considere os seguintes tipos Haskell como possivéis implementações do tipo *Char* × *Int*.

 $\tt{type }$  *A* = *Char* type  $B = (Char, Int)$ data *C* = *C Char Int*  $data D = D Char Int Int$  $\tt{type } E = (Int, Char)$ 

De acordo com a definição anterior é óbvio que o tipo *A* não corresponde ao tipo desejado pois apenas contém um carácter. O tipo *D* também não corresponde ao tipo desejado pois pode armazenar dois inteiros. Todos os restantes são possíveis implementações em Haskell para o tipo *Char* × *Int*, dado que todos eles contêm exactamente um carácter e um inteiro.

Será possível dar uma definção formal para o produto, que corresponda à noção informal acima apresentada? Uma possibilidade seria dar uma definição extensional, indicando todos os possíveis tipos que implementam um determinado produto. Como se pode inferir dos exemplos apresentados, esta estrategia ´ não é muito adequada pois existem muito tipos (de facto, um número infinito deles) que podem implementar correctamente um dado produto. Felizmente, é possível dar uma definição intensional e formal de produto recorrendo ao conceito de unicidade. Um tipo  $a \times b$  é o produto entre  $a \cdot b$  se e só se:

- 1. Existirem as funções fst ::  $a \times b \rightarrow a$  e snd ::  $a \times b \rightarrow b$  que nos permitem aceder ao seu conteúdo.
- 2. Dadas duas funções quaisqer  $f :: c \rightarrow a \cdot e \cdot g :: c \rightarrow b$  existir uma única forma de as combinar por forma a obter uma função  $f \Delta g :: c \rightarrow a \times b$ , de tal forma que o seguinte diagrama comute.

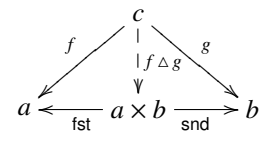

O combinador  $\triangle$  denomina-se *split*, e a sua unicidade no diagrama acima é realcada usando uma seta tracejada. Diz-se que um diagrama comuta se todas as possíveis funções entre dois tipos forem idênticas. Neste caso em particular, isso implica que fst  $\circ$  ( $f \triangle g$ ) =  $f$  e snd  $\circ$  ( $f \triangle g$ ) =  $g$ . No caso dos tipos antes apresentados, a primeira propriedade é suficiente para excluir o tipo A como possível implementação de *Char*  $\times$  *Int*. No entanto, para excluir o tipo *D* a segunda propriedade é fundamental, dado que é possível definir as projecções fst e snd para este tipo. Uma possível implementação seria:

 $f$ st ::  $D \rightarrow Char$ fst  $(D \times y \cdot z) = x$  $\text{snd} :: D \rightarrow Int$ snd  $(D \times y \cdot z) = y$ 

No entanto, fixadas estas definições, existe mais do que uma implementação possível para o *split* que faz o diagrama comutar: na seguinte definicão o valor 0 pode ser substituído por qualquer outro inteiro pois essa informação é ignorada pela função snd.

$$
(\triangle) :: (c \to Char) \to (c \to Int) \to (c \to D)
$$
  
( $f \triangle g$ )  $x = D$   $(f x)$   $(g x)$   $0$ 

Em alternativa ao diagrama apresentado acima, podemos caracterizar o produto usando a seguinte propriedade dita universal:

$$
h = f \triangle g \Leftrightarrow \text{fst} \circ h = f \wedge \text{snd} \circ h = g
$$

Esta propriedade dá-nos uma definição implicita das funções  $f$ st e snd e do combinador  $\Delta$ , que é independente da implementação concreta escolhida para o produto. No entanto, para efeitos de conversão entre os estilos *pointwise* e *point-free* é conveniente fixar uma implementação standard para o produto  $a \times b$ . Em Haskell vamos usar o tipo (*a*, *b*) para esse efeito. Fixada esta implementação, podemos definir explicitamente as funções anteriores da seguinte forma.

$$
fst :: (a, b) \to a
$$
  

$$
fst (x, y) = x
$$
DEF-fst

$$
\text{snd} :: (a, b) \to a
$$
\n
$$
\text{Def-snd}
$$
\n
$$
\text{Def-snd}
$$

$$
(\triangle) :: (c \to a) \to (c \to b) \to (c \to (a, b))
$$
  
( $f \land g$ )  $x = (f x, g x)$    
DEF $\triangle$ 

Para poder fazer provas equacionais envolvendo produtos é conveniente caracterizar este tipo usando apenas leis equacionais. É possível demonstrar que a lei universal pode ser caracterizada pelas seguintes três leis, denomindas, respectivamente, cancelamento, reflexão e fusão.

$$
\mathsf{fst} \circ (f \triangle g) = f \land \mathsf{snd} \circ (f \triangle g) = g
$$
 
$$
\mathsf{C} \land \mathsf{A} \land \mathsf{C} \land \mathsf{C}
$$

$$
fst \triangle snd = id
$$

$$
(f \triangle g) \circ h = f \circ h \triangle g \circ h
$$

Note que o combinador ∘ tem uma prioridade mais alta que todos os outros combinadores: daí a omissão dos parêntesis no lado direito da lei Fusion- $\times$ . É possível demonstrar estas leis facilmente recorrendo à lei universal dos produtos. Por exemplo, assumindo que lei CANCEL- $\times$  foi previamente provada, a lei Fusion- $\times$ pode ser demonstrada da seguinte forma.

$$
(f \triangle g) \circ h = f \circ h \triangle g \circ h
$$
  
\n
$$
\Leftrightarrow \{ \text{Uviv} \times \}
$$
  
\n
$$
\text{fst} \circ (f \triangle g) \circ h = f \circ h \wedge \text{snd} \circ (f \triangle g) \circ h = g \circ h
$$
  
\n
$$
\Leftrightarrow \{ \text{CANCE-} \times \}
$$
  
\n
$$
f \circ h = f \circ h \wedge \text{snd} \circ (f \triangle g) \circ h = g \circ h
$$
  
\n
$$
\Leftrightarrow \{ \text{CANCE-} \times \}
$$
  
\n
$$
f \circ h = f \circ h \wedge g \circ h = g \circ h
$$

Para economizar espaco, é normal que num único passo de prova se aplique a mesma lei em mais do que um termo. Por exemplo, na prova anterior os dois últimos passos poderiam ter sido condensados num único. Dado que esta prova usou a lei universal fica demonstrada a veraciadade de Fusion- $\times$  qualquer que seja a implementação concreta de produto escolhida. Obviamente, a mesma prova poderia ter sido feita no estilo *pointwise* (recorrendo às definições) para a implementação concreta (a, b).

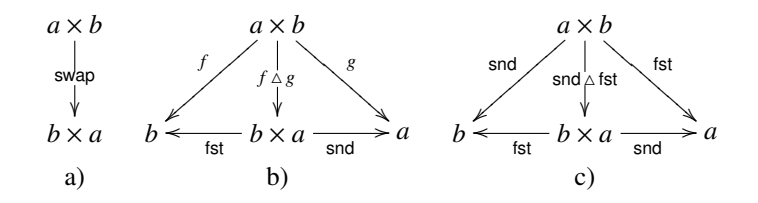

Figura 3.1: Derivação do swap usando diagramas.

**Exercício 34** *Demonstre as leis* CANCEL- $\times$  *e* REFLEX- $\times$  *usando a lei universal dos produtos.* 

**Exercício 35** *Demonstre a lei* Fusion- $\times$  *no estilo* pointwise *recorrendo à lei* Ext-= *e às definições* DEF- $\circ$  *e*  $DEF - \triangle$ .

Como exemplo da utilização dos produtos vamos demonstrar o isomorfismo  $a \times b \cong b \times a$ . Como sabem, para demonstrar um isomorfismo  $a \approx b$  é necessário encontrar duas funções  $f :: a \rightarrow b$  e  $g :: b \rightarrow a$ tal que *f* ∘ *g* = id ∧ *g* ∘ *f* = id. Neste caso concreto, as duas funções são idênticas, bastando encontrar uma função swap ::  $a \times b \rightarrow b \times a$  e demonstrar que swap  $\circ$  swap = id. Para podermos usar o cálculo equacional *point-free* temos primeiro que encontrar uma definição para swap neste estilo. Esta definição pode ser encontrada de duas formas: usando os diagramas para a inferir ou definindo primeiro uma versão *pointwise*, derivando posteriormente a versão *point-free* por cálculo.

Na figura 3.1 é apresentada a derivação da definição *point-free* do swap recorrendo aos diagramas. Começamos por desenhar o diagrama a) que apenas indica o tipo da função pretendida. Como esta função calcula um produto, em princípio pode ser definida através de um *split*, desde que seja possível determinar as funções  $f$  ::  $a \times b \rightarrow b$  e  $g$  ::  $a \times b \rightarrow a$  indicadas no diagrama b). Neste caso é trivial identificar estas funções, sendo obtido o diagrama c) onde fica clara qual a definição pretendida para o swap.

$$
swap = \text{snd} \triangle \text{fst} \qquad \qquad \text{Der-swap}
$$

Dada esta definição *point-free* é trivial demonstrar o isomorfismo pretendido.

$$
swap \circ swap
$$
\n
$$
= \{DEF\text{-swap}\}
$$
\n
$$
(snd \triangle fst) \circ (snd \triangle fst)
$$
\n
$$
= \{ Fusson \times \}
$$
\n
$$
snd \circ (snd \triangle fst) \triangle fst \circ (snd \triangle fst)
$$
\n
$$
= \{ CANCEL \times \}
$$
\n
$$
fst \triangle snd
$$
\n
$$
= \{ REFLEX \times \}
$$
\n
$$
id
$$

O segundo método para obter uma definição *point-free* consiste em escrever a respectiva versão *pointwise*, sendo a definição pretendido derivada por cálculo. Para fazer esta derivação é conveniente usar a seguinte lei, que nos permite eliminar um par de variáveis do argumento de uma função.

$$
f a = b \Leftrightarrow f a [(x, y) / z] = b [x / \text{fst } z, y / \text{snd } z]
$$
   
ELIM-X

Em relação a notação usada, note que o termo  $a \, \lceil b / c \rceil$  resulta do termo  $a$  substituindo todas as ocorrências do termo *<sup>b</sup>* por *<sup>c</sup>*. Sendo assim, esta lei diz-nos que qualquer par de variaveis ( ´ *<sup>x</sup>*, *<sup>y</sup>*) pode ser substituido por uma única variável z, desde que no lado direito da definição se substituam todas as ocorrências de x por fst *z* e de *y* por snd *z*.

Considere a seguinte definição *pointwise* do swap.

 $swap :: (a, b) \rightarrow (b, a)$ swap  $(x, y) = (y, x)$ 

Usando lei ELIM- $\times$  é relativamente simples derivar a respectiva definição *point-free*.

```
swap (x, y) = (y, x)\Leftrightarrow { ELIM-\times }
  swap z = (snd z, fst z)\Leftrightarrow { DEF-\triangle }
  swap z = (s \text{nd} \triangle \text{fst}) z\Leftrightarrow { Ext-= }
  swap = snd \triangle fst
```
Depois de eliminar o par de variáveis no argumento, note a utilização da definição do *split* no sentido inverso para introduzir o respectivo combinador.

**Exercício 36** *Demonstre o isomorfismo*  $(a \times b) \times c \cong a \times (b \times c)$ *. Para tal deverá começar por definir as funções* assocr ::  $(a \times b) \times c \rightarrow a \times (b \times c)$  *e* assocl ::  $a \times (b \times c) \rightarrow (a \times b) \times c$  *no estilo* point-free. *Depois terá que demonstrar as propriedades* assocr ∘ assocl = id *e* assocl ∘ assocr = id. *Calcule a definição* point-free *do* assocr *usando diagramas e a do* assocl *a partir da respectiva definição* pointwise:

assocl::  $(a, (b, c)) \rightarrow ((a, b), c)$ assocl  $(x, (y, z)) = ((x, y), z)$ 

Quando se pretende definir uma função que aceita um par e produz outro par pode ser conveniente usar o seguinte combinador, que dadas duas funções  $f \, e \, g$  aplica-as, respectivamente, ao primeiro e segundo componentes do par.

$$
f \times g = f \circ \mathsf{fst} \wedge g \circ \mathsf{snd} \qquad \qquad \text{DEF-} \times
$$

Esta definição resulta do seguinte diagrama.

$$
a \xleftarrow{\text{fst}} a \times b \xrightarrow{\text{snd}} b
$$
\n
$$
f \downarrow_{s \text{ s} \text{ s} \text{ o} \text{ s} \text{ nd}}
$$
\n
$$
c \xleftarrow{\text{fst}} c \times d \xrightarrow{\text{snd}} d
$$

Este combinador satisfaz as seguintes propriedades, que podem ser facilmente demonstradas recorrendo a` sua definição.

(*f* × *g*) ◦ (*h* 4 *i*) = *f* ◦ *h* 4 *g* ◦ *i* A-× (*f* × *g*) ◦ (*h* × *i*) = *f* ◦ *h* × *g* ◦ *i* F-× id × id = id F-I-×

Exercício 37 *Demonstre as propriedades* ABSOR-X, FUNCTOR-X e FUNCTOR-ID-X usando cálculo equacio*nal.*

Usando o combinador  $\times$  é possível definir a função assocr de forma mais sucinta.

$$
assoc = (fst \circ(st) \triangle (snd \times id) \qquad DEF-assoc
$$

Usando esta definição, a propriedade ( $\mathsf{id} \times \mathsf{snd}$ ) ∘ assocr = fst  $\times$  id poderia ser demonstrada da seguinte forma.

 $(id \times snd) \circ assoc$  $= \{$  DEF-assocr  $\}$  $(id \times snd) \circ ((fst \circ(st) \triangle (snd \times id)))$  $= \{$  ABSOR- $\times$ } id ∘ fst ∘ fst  $\triangle$  snd ∘ (snd  $\times$  id)

```
= \{ N_{AT} - id \}fst ∘ fst \triangle snd ∘ (snd \times id)
= { DEF-\times }
  fst ∘ fst \triangle snd ∘ (snd ∘ fst \triangle id ∘ snd)
= \{ CANCEL-\times}
  fst ◦ fst 4 id ◦ snd
= \{ DEF-\times}
  fst \times id
```
**Exercício 38** *Demonstre que* swap é uma transformação natural, ou seja, que verifica a seguinte proprie*dade para quaisquer f e g.*

$$
swap \circ (f \times g) = (g \times f) \circ swap
$$

Exercício 39 Demonstre que assocr é uma transformação natural, ou seja, que verifica a seguinte propri*edade para quaisquer f, g e h.* 

assocr  $\circ$  ( $(f \times g) \times h$ ) =  $(f \times (g \times h))$   $\circ$  assocr

## 3.3 Somas

Para combinar funções que partilham o mesmo contra-domínio vamos recorrer ao conceito de soma. Informalmente, a soma de dois tipos  $a \cdot b$  é um tipo  $a + b$  que contém apenas um valor de tipo  $a$  ou um valor de tipo *b*. Mais uma vez, podemos ter vários candidatos para implementar o tipo *Char* + *Int* em Haskell:

 $\tt{type }$  *A* = *Char*  $type B = Either Char Int$  $type C = Either Int Char$ type *D* = *Either Char* (*Either Int Bool*) data  $E = Inl$  *Char* | *Inr Int* 

Relembre que o tipo *Either* se encontra pré-definido como

**data** *Either a b* = *Left a* | *Right b* 

De acordo com a definição informal antes apresentada, é possível excluir os tipos *A* e *D* das possíveis implementações para *Char* + *Int*: o primeiro não pode conter um inteiro, enquanto que o segundo pode também conter apenas um booleano.

Tal como para os produtos, é possível dar uma definição formal para a soma recorrendo ao conceito de unicidade. Um tipo  $a + b$  é a soma entre  $a e b$  se e só se:

- 1. Existirem as funções inl ::  $a \rightarrow a + b$  e inr ::  $b \rightarrow a + b$  que nos permitem criar uma soma  $a + b$  usando um valor de tipo *a* ou um valor de tipo *b*.
- 2. Dadas duas funções quaisqer  $f :: a \rightarrow c \cdot e \cdot g :: b \rightarrow c$  existir uma única forma de as combinar por forma a obter uma função  $f \nabla g :: a + b \rightarrow c$ , de tal forma que o seguinte diagrama comute.

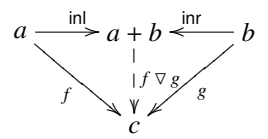

O combinador  $\nabla$  denomina-se *either*. A unicidade exclui o tipo *D* acima, porque é possível definir várias versões do *either* com comportamentos distintos para o caso em que o valor é um booleano. Em alternativa ao diagrama podemos caracterizar a soma pela respectiva lei universal:

$$
h = f \nabla g \Leftrightarrow h \circ \text{inl} = f \wedge h \circ \text{inr} = g
$$

Embora esta lei defina o *either* independentemente da implementação concreta para as somas, é conveniente fixar uma implementação de referência para efeitos de conversção entre *pointwise* e *point-free*. Neste caso será usado o tipo *Either*, sendo os combinadores definidos da seguinte forma.

inl :: 
$$
a \rightarrow
$$
 Either a b  
inl  $x = \text{Left } x$ 

$$
\text{inr} :: b \to \text{Either } a \ b
$$
\n
$$
\text{inr } x = \text{Right } x
$$
\n
$$
\text{D} = \text{inr}
$$

$$
(\nabla) :: (a \rightarrow c) \rightarrow (b \rightarrow c) \rightarrow (Either \space a \space b \rightarrow c)
$$
  
( $f \lor g$ )  $x = \text{case} \space x \text{ of } \{Left \space y \rightarrow f \space y; Right \space z \rightarrow g \space z\}$ 

Em provas equacionais podemos usar as seguintes leis em vez da universal.

$$
(f \triangledown g) \circ \mathsf{inl} = f \wedge (f \triangledown g) \circ \mathsf{inr} = g \qquad \qquad \text{Cance} \mathsf{L} +
$$

$$
inl \triangledown inr = id
$$

$$
f \circ (g \nabla h) = f \circ g \nabla f \circ h
$$

Exercício 40 *Demonstre as leis* CANCEL-+, REFLEX-+ e FUSION-+ usando a lei universal das somas.

Na derivação de código *point-free* a partir the código *pointwise* que involva somas é mais fácil usar a lei universal do que a definição de *either* dada acima. Para usar esta definição seria necessário que as funções estivessem definidas usando apenas uma equação com *cases*. No entanto, na maior parte dos casos os programadores preferem usar várias equações e *pattern-matching*, como, por exemplo, na seguinte definição da função *coswap*, que testemunha o isomorfismo  $a + b \approx b + a$ .

 $coswap :: Either a b \rightarrow Either b a$ coswap  $(Left x) = Right x$ coswap  $(Right x) = Left x$ 

Dadas estas equações é possível derivar a respectiva versão *point-free* da seguinte forma.

```
coswap (Left x) = Right x ∧ coswap (Right x) = Left x
⇔ { DEF-inl, DEF-inr }
 coswap (inl x) = inr x \wedge coswap (inr x) = inl x\Leftrightarrow { DEF-\circ }
 (coswap \circ inl) x = \text{inr } x \wedge (coswap \circ inr) x = \text{inl } x\Leftrightarrow { Ext-= }
  coswap \circ inl = inr \land coswap \circ inr = inl
\Leftrightarrow { UNIV-+}
  coswap = inr \nabla inl
```
Note a utilização da lei UNIV -+ no último passo, para passar duas equações da forma *h*∘inl = *f* ∧ *h*∘inr = *g* para uma única equação  $h = f \nabla g$ . Como a função coswap é dual do swap a prova do isomorfismo  $a + b \approx b + a$  segue exactamente os passos da prova do isomorfismo  $a \times b \approx b \times a$ .

```
coswap ◦ coswap
= \{ DEF-coswap \}(int \triangledown inl) \circ (inr \triangledown inl)= \{ FusION^{-}+ \}(inr \nabla inl) \circ inr \nabla(inr \nabla inl) \circ inl
= \{ CANCEL-+ \}inl \nabla inr
= \{ REFLEX-+ \}id
```
Se a função coswap estiver definida usando um *case*, a derivação da versão *point-free* pode usar directamente a definicão DEF- $\nabla$ .

```
coswap x = \cose x of {Left y \rightarrow Right y; Right z \rightarrow Left z}\Leftrightarrow { DEF-\nabla }
  coswap x = (Right \nabla \nightharpoonup Left) x\Leftrightarrow { DEF-inl, DEF-inr }
  coswap x = \text{(inr } \nabla \text{ inl)} x\Leftrightarrow { Ext-=}
  coswap = inr \nabla inl
```
**Exercício 41** *Demonstre o isomorfismo*  $(a + b) + c \cong a + (b + c)$ *. Para tal deverá começar por definir as funções* coassocr ::  $(a + b) + c \rightarrow a + (b + c) e$  coassocl ::  $a + (b + c) \rightarrow (a + b) + c$  no estilo pointfree*. Calcule a defini¸c˜ao* point-free *do* coassocr *usando diagramas e a do* coassocl *a partir da respectiva defini¸c ˜ao* pointwise*:*

coassocl :: *Either a* (*Either b c*)  $\rightarrow$  *Either* (*Either a b*) *c* coassocl  $(Left x)$  = *Left*  $(Left x)$ coassocl  $(Right (Left x)) = Left (Right x)$ coassocl  $(Right (Right x)) = Right x$ 

Quando se pretende definir uma função que aceita uma soma e produz uma soma pode ser conveniente usar o seguinte combinador.

$$
f + g = \mathsf{inl} \circ f \vee \mathsf{inr} \circ g \qquad \qquad \mathsf{DEF}+
$$

Esta definição resulta do seguinte diagrama.

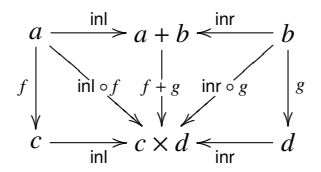

Este combinador satisfaz as seguintes propriedades, que podem ser facilmente demonstradas recorrendo a` sua definição.

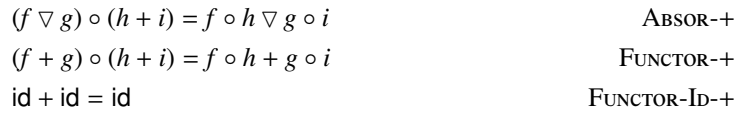

**Exercício 42** *Demonstre as propriedades* ABSOR-X, FUNCTOR-X e FUNCTOR-ID-X usando cálculo equacio*nal.*

Exercício 43 Demonstre que coswap é uma transformação natural, ou seja, que verifica a seguinte pro*priedade para quaisquer f e g.*

$$
coswap \circ (f+g) = (g+f) \circ coswap
$$

Para finalizar esta secção vamos apresentar mais um exemplo de derivação de uma definição *point-free*. Considere o isomorfismo  $a \times (b + c) \cong (a \times b) + (a \times c)$ . A função que testemunha o isomorfismo da direita para a esquerda pode ser definida em Haskell da seguinte forma.

undistr :: *Either*  $(a, b)$   $(a, c) \rightarrow (a, Either \, b \, c)$ undistr  $(Lef(x, y)) = (x, Lef(y))$ undistr  $(Right(x, y)) = (x, Right y)$ 

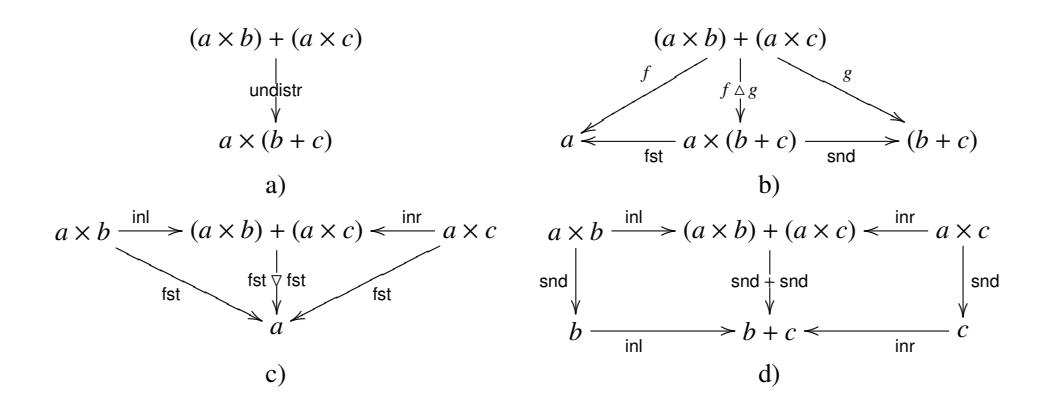

Figura 3.2: Derivação do undistr usando diagramas.

Usando cálculo podemos converter esta função para *point-free* da seguinte forma.

undistr (*Left* (*x*, *<sup>y</sup>*)) <sup>=</sup> (*x*, *Left y*) <sup>∧</sup> undistr (*Right* (*x*, *<sup>y</sup>*)) <sup>=</sup> (*x*, *Right y*)  $\Leftrightarrow$  { DEF-inl, DEF-inr } undistr (inl  $(x, y) = (x, \text{inl } y) \land \text{undistr (inr } (x, y)) = (x, \text{inr } y)$  $\Leftrightarrow$  { DEF- $\circ$  } (undistr  $\circ$  inl)  $(x, y) = (x, \text{inl } y) \land$  (undistr  $\circ$  inr)  $(x, y) = (x, \text{inr } y)$  $\Leftrightarrow$  { ELIM- $\times$  } (undistr ∘ inl)  $z = (fst z, inl (snd z)) \land (undistr ∘ inr) z = (fst z, inr (snd z)) \Leftrightarrow \{ Der-∘\}$  ${DEF-0}$ (undistr ∘ inl)  $z =$  (fst  $z$ , (inl ∘ snd)  $z$ )  $\wedge$  (undistr ∘ inr)  $z =$  (fst  $z$ , (inr ∘ snd)  $z$ )  $\Leftrightarrow$  { DEF- $\triangle$  } (undistr ∘ inl)  $z = (fst \triangle inl \circ snd) z \wedge (undistr \circ inr) z = (fst \triangle inr \circ snd) z$  $\Leftrightarrow$  { Ext-= } undistr ∘ inl = fst  $\triangle$  inl ∘ snd  $\land$  undistr ∘ inr = fst  $\triangle$  inr ∘ snd  $\Leftrightarrow$  { DEF- $\times$  } undistr ∘ inl = id  $\times$  inl ∧ undistr ∘ inr = id  $\times$  inr  $\Leftrightarrow$  { UNIV-+} undistr =  $(id \times inI)$   $\triangledown$   $(id \times inr)$ 

Naturalmente, também é possível determinar a definição do undistr usando diagramas. Na figura 3.2 é apresentada uma possível derivação. Começamos por desenhar o diagrama a) que nos indica o tipo da função pretendida. Como esta função tem como domínio uma soma e como contra-domínio um produto, em princípio será possível defini-la usando um *split* ou um *either*. Neste caso optámos pela primeira hipótese, que dá origem ao diagrama b). Para conseguir a definição do undistr temos agora que obter definições para as funções  $f \text{ e } g$ . Dado que o domínio da primeira é uma soma podemos obter a sua definição recorrendo ao diagrama c). Para a segunda, como tanto o domínio como o contra-domínio são somas, é mais directo tentar uma definição usando o combinador de soma de funções, sendo obtido o diagrama c). Após este exercício chegamos à seguinte definição para o undistr.

$$
undistr = (fst \nabla fst) \triangle (snd + snd)
$$

Como optámos pela definição usando um *split* obtivemos uma definição diferente da calculada a partir da definição *pointwise*. No entanto, recorrendo à seguinte lei da troca é possível demonstrar que são idênticas.

$$
(f \triangle g) \triangledown (h \triangle i) = (f \triangledown h) \triangle (g \triangledown i)
$$

A demonstração é muito simples:

```
(fst \triangledown fst) \triangle(snd + snd)
= \{ DEF-+ \}(fst \nabla fst) \triangle(inl \circ snd \nabla inr \circ snd)
= { Troca }
  (fst \triangle inl \circ snd) \nabla(fst \triangle inr \circ snd)
= \{ DEF-\times}
  (id \times inI) \triangledown (id \times inr)
```
#### Exercício 44 *Demonstre a lei da troca*.

Exercício 45 *Demonstre que* undistr é uma transformação natural, ou seja, que verifica a seguinte pro*priedade para quaisquer f , g e h.*

undistr  $\circ$   $(f \times g + f \times h) = (f \times (g + h)) \circ$  undistr

# 3.4 Constantes e Condicionais

No lote dos tipos não recursivos primitivos é fundamental incluir um tipo que apenas contém um habitante. Em Haskell vamos usar o seguinte tipo de dados pre-definido para o representar. ´

data () = ()

Tal como no caso das somas e dos produtos, este tipo pode ser caracterizado intensionalmente recorrendo ao conceito de unicidade: o tipo 1 é caracteriza-se por existir apenas uma função bang : *a* → 1 para qualquer tipo *a*. Esta propriedade pode ser capturada na seguinte lei universal.

$$
f = \text{bang} \qquad \qquad \text{U}_{\text{NIV}} \text{-}1
$$

 $\hat{A}$  primeira vista esta lei parece absurda. No entanto, se tivermos em consideração os tipos das funcões envolvidas torna-se mais clara. Numa igualdade os tipos das funções comparadas tem que ser idênticos. Dado que bang ::  $a \rightarrow 1$ , isto implica que o tipo de *f* seja também  $a \rightarrow 1$ . Sendo assim, o que nos diz a lei UNIV-1 é que qualquer função de tipo  $a \rightarrow 1$  tem necessariamente que ser igual a bang, pois apenas existe um resultado possível. Em Haskell, o combinador bang pode ser implementado da seguinte forma:

$$
bang :: a \rightarrow ()
$$
   
 
$$
DEF-bang
$$

Como neste tipo não existem projecções ou injecções, como no caso dos produtos e das somas, não vai existir lei de cancelamento: apenas temos reflexão e fusão.

$$
bang = id
$$

$$
bang \circ f = bang
$$

Mais uma vez, é necessário ter atenção aos tipos quando se usa a lei de reflexão: neste caso apenas se aplica a funções de tipo  $1 \rightarrow 1$ .

Como exemplo de utilização destas leis, vamos demonstrar o isomorfismo  $a \approx 1 \times a$ . Neste caso é relativamente simples determinar as funções que o testemunham: da esquerda para a direita temos bang  $\triangle$  id e da direita para a esquerda snd. Provar snd ∘ (bang  $\triangle$  id) = id é imediato a partir da lei CANCEL- $\times$ . A outra prova faz-se da seguinte forma.

(bang  $\triangle$  id)  $\circ$  snd  $= \{ Fusion \times, Nar-id \}$ bang ∘ snd ∆ snd  $=$  {Fusion-1} bang  $\triangle$  snd

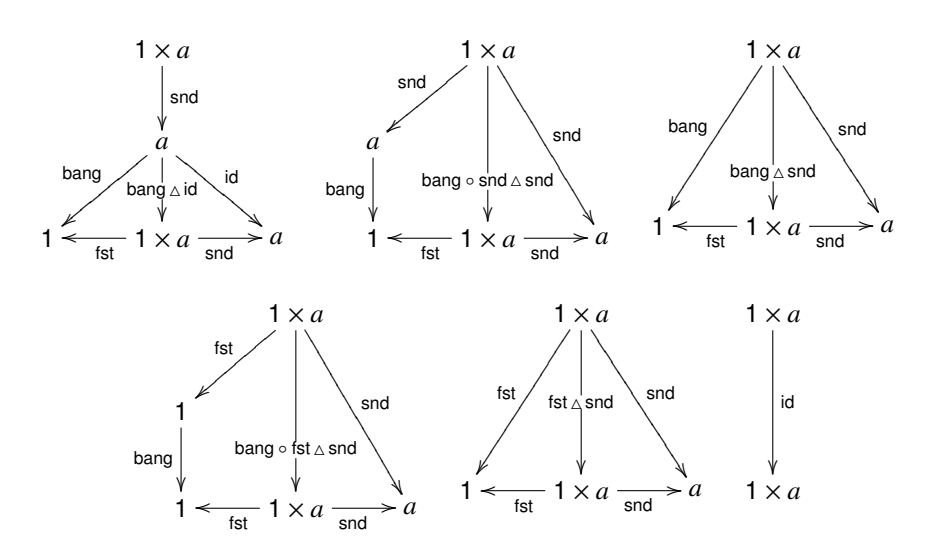

Figura 3.3: Demonstração do isomorfismo  $a \approx 1 \times a$ .

```
= \{ \text{Fusion-1} \}bang ∘ fst \triangle snd
= \{ REFLEX-1, NAT-id \}fst \triangle snd
= { REFLEX-\times }
  id
```
Para que se perceba a aplicação das leis Fusion-1 e REFLEX-1 é necessário saber os tipos das funções envolvidas. Uma forma conveniente de o fazer consiste na utilização dos diagramas. Na figura 3.3 são apresentados sucessivamente todos os diagramas intermedios correspondentes a esta prova, ficando claro ´ o contexto em que cada lei se aplica. Note que o terceiro e quarto passos poderiam ser condensados apenas num usando a lei universal: a função bang ::  $1 \times a \rightarrow 1$  é igual a qualquer outra função deste tipo, nomeadamente a função fst ::  $1 \times a \rightarrow 1$ 

Exercício 46 *Demonstre a seguinte igualdade:* 

(id  $\triangle$  inl  $\circ$  bang)  $\nabla$ (id  $\times$  inr)  $\circ$  swap = (id  $\nabla$  snd)  $\triangle$ (bang + fst)

Qual o isomorfismo que esta função estabelece? Justifique através de um diagrama ilustrativo.

Para introduzir constantes arbitrárias no cálculo *point-free* vamos usar o seguinte combinador:

$$
\begin{aligned} \n\text{()} &\therefore a \to 0 \to a\\ \n\text{or} &\quad \text{or} \quad \text{Der-const} \n\end{aligned}
$$

Dada uma constante  $x$  :: *a*,  $x \notin \text{uma funcão de tipo 1} \rightarrow a$  que quando aplicada ao único argumento possível devolve a própria constante. Para obter uma função  $a \rightarrow b$  que aceita qualquer  $a$  e devolve sempre a constante  $x$  :: *b* basta definir  $x \circ$  bang.

O tipo  $2 = 1 + 1$  é útil para manipular booleanos no estilo *point-free*. O isomorfismo *Bool*  $\approx$  2 pode ser testemunhado pelas seguintes funções.

 $out_B :: Bool \rightarrow Either$  () ()  $out_B$   $True$  =  $Left()$  $out_B False = Right()$  $in_B$  :: *Either* () ()  $\rightarrow$  *Bool* 

 $in_B$  (*Left* ()) = *True*  $in_B$  (*Right* ()) = *False* 

Esta técnica de usar um isomorfismo entre um tipo de dados e uma representação usando produtos, somas e o tipo unitário (uma representação dita *polinomial*), vai ser muitas vezes usada para permitir trabalhar com esse tipo usando combinadores *point-free*. A função que converte de um dado tipo *a* para a representação polinomial chama-se out<sub>a</sub> e a funcão inversa in<sub>a</sub>. Para facilitar a leitura serão usadas abreviaturas para os tipos nas anotações. Como estabelecem um isomorfismo temos a seguinte lei:

$$
\text{in}_a \circ \text{out}_a = \text{id} = \text{out}_a \circ \text{in}_a \tag{Iso-in}
$$

Recorrendo a este isomorfismo podemos escrever funções sobre booleanos usando os combinadores *pointfree* já apresentados. Por exemplo a função de negação pode ser implementada da seguinte forma:

not :: *Bool* → *Bool*  $not = in_B \circ \text{coswap} \circ \text{out}_B$ 

Usando a noção de constante é possível obter uma definição *point-free* para in<sub>B</sub>:

 $\text{in}_B$  (*Left* ()) = *True*  $\land$   $\text{in}_B$  (*Right* ()) = *False*  $\Leftrightarrow$  { DEF-inl, DEF-inr }  $in_B$  (inl ()) = *True*  $\wedge$  in<sub>B</sub> (inr ()) = *False* ⇔ { DEF-const } in*<sup>B</sup>* (inl ()) = *True* () ∧ in*<sup>B</sup>* (inr ()) = *False* ()  $\Leftrightarrow$  { DEF- $\circ$  }  $(\text{in}_B \circ \text{inl})$  () = *True* ()  $\land$  (in<sub>B</sub>  $\circ$  inr) () = *False* ()  $\Leftrightarrow$  { Ext-= }  $in_B \circ inI = True \land in_B \circ inI = False$  $\Leftrightarrow \{UNIV-+ \}$  $in_B$  = *True*  $\nabla$  *False* 

Exercício 47 *Relembre a definição do tipo Maybe:* 

```
data Maybe a = Nothing | Just a
```
*Escreva as funções*  $\text{Out}_M$  :: *Maybe a*  $\rightarrow$  1 + *a e* in<sub>M</sub> :: 1 + *a*  $\rightarrow$  *Maybe a que establecem o isomorfismo entre este tipo e a representação polinomial*  $1 + a$ . *Derive uma versão* point-free *para a função* in<sub>M</sub>.

Outro isomorfismo muito útil é  $2 \times a \cong a + a$ . A função que testemunha o ismorfismo da direita para a esquerda pode ser definida em Haskell da seguinte forma:

distwo :: *Either a a*  $\rightarrow$  (*Either* () (), *a*) distwo  $(Lef(x)) = (Left(0, x))$ distwo  $(Right x) = (Right (x), x)$ 

A partir desta definição *pointwise* podemos derivar a respectiva definição *point-free*.

distwo (*Left*  $x$ ) = (*Left* (),  $x$ )  $\land$  distwo (*Right*  $x$ ) = (*Right* (),  $x$ )  $\Leftrightarrow$  { DEF-inl, DEF-inr } distwo (inl  $x$ ) = (inl (),  $x$ )  $\wedge$  distwo (inr  $x$ ) = (inr (),  $x$ )  $\Leftrightarrow$  { DEF-bang } distwo (inl *x*) = (inl (bang *x*), *x*) ∧ distwo (inr *x*) = (inr (bang *x*), *x*)  $\Leftrightarrow$  { DEF-0 }  $\{$  Def- $\circ$  } (distwo ∘ inl)  $x = ((in \circ \text{bang}) x, x) \land (distwo \circ inr) x = ((in \circ \text{bang}) x, x)$  $\Leftrightarrow$  { DEF- $\triangle$  } (distwo ∘ inl)  $x = \text{(inl} \circ \text{bang} \triangle \text{id}) x \wedge (\text{distwo} \circ \text{inr}) x = \text{(inr} \circ \text{bang} \triangle \text{id}) x$ 

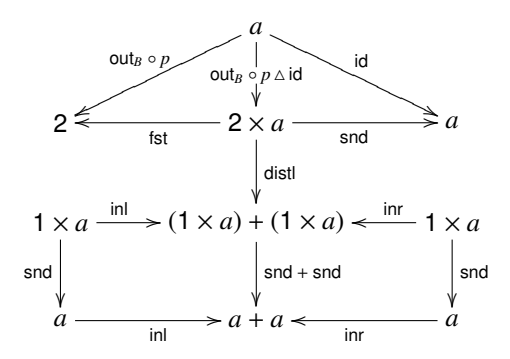

Figura 3.4: Derivação da definição de guarda.

```
\Leftrightarrow { Ext-= }
  distwo ∘ inl = inl ∘ bang \triangle id ∧ distwo ∘ inr = inr ∘ bang \triangle id
\Leftrightarrow { UNIV-+}
  distwo = (inl ∘ bang \triangle id) \nabla(inr ∘ bang \triangle id)
\Leftrightarrow { Troca }
  distwo = (inl ∘ bang \triangledown inr ∘ bang) \triangle(id \triangledown id)
\Leftrightarrow { DEF-+ }
  distwo = (bang + bang) \triangle(id \nabla id)
```
Dado que não foram apresentados os combinadores *point-free* para lidar com exponenciais (funções) não é possível definir o inverso directamente. No entanto, assumindo a existência da função distl ::  $(a + b) \times c \rightarrow$  $(a \times c) + (b \times c)$  podemos definir essa função da seguinte forma.

undistwo ::  $2 \times a \rightarrow a + a$ undistwo =  $(snd + snd) \circ dist$ 

Este isomorfismo permite-nos definir um combinador de guarda, que dado um predicado *a* → *Bool* cria uma funcão  $a \rightarrow a + a$ , que dado um valor de tipo *a* injecta esse valor no lado esquerdo da soma caso o predicado se verifique, ou no lado direito em caso contrário. Este combinador é muito útil pois permite testar um predicado sem perder o valor testado. A sua definição é muito simples se recorrermos à definição de undistwo apresentada acima, e ao diagrama da figura 3.4.

$$
(\cdot?): (a \to \text{Bool}) \to (a \to a + a)
$$
  

$$
p? = (snd + snd) \circ distl \circ (out_B \circ p \triangle id)
$$
 Der-guard

Este combinador satisfaz a seguinte lei de fusão:

$$
p? \circ f = (f + f) \circ (p \circ f)?
$$

Para demonstrar esta lei é necessário recorrer à propriedade natural da função distl.

$$
distl \circ ((f + g) \times h) = ((f \times h) + (g \times h)) \circ distl \qquad \qquad \text{Nar-distl}
$$

Dada esta propriedade, a lei Fusion-guard prova-se da seguinte forma:

*p*? ◦ *f*  $=$  {Dee-guard }  $(\textsf{snd} + \textsf{snd}) \circ \textsf{dist} \circ (\textsf{out}_B \circ p \triangle \textsf{id}) \circ f$  $= \{ \text{Fusion-}\times, \text{Nar-id } \}$  $(\textsf{snd} + \textsf{snd}) \circ \textsf{dist} \circ (\textsf{out}_B \circ p \circ f \triangle f)$ 

```
= \{ \text{N-1d}, \text{Absor-}\times \}(\text{snd} + \text{snd}) \circ \text{distl} \circ (\text{id} \times f) \circ (\text{out}_B \circ p \circ f \wedge \text{id})= {FUNCTOR-ID-+}
  (\text{snd} + \text{snd}) \circ \text{distl} \circ ((\text{id} + \text{id}) \times f) \circ (\text{out}_B \circ p \circ f \Delta \text{id})= { N<sub>AT</sub>-distl }
  (snd + snd) \circ ((id \times f) + (id \times f)) \circ distl \circ (out<sub>B</sub> \circ p \circ f \triangle id)
= \{ FUNCTOR-+ \}(snd \circ (id \times f) + snd \circ (id \times f)) \circ distl \circ (out<sub>B</sub> \circ p \circ f \triangle id)
= {DEF-\times, CANCEL-\times}
  (f \circ snd + f \circ snd) \circ distl \circ (out<sub>B</sub> \circ p \circ f \triangle id)
= \{ FUNCTOR-+ \}(f + f) \circ (snd + snd) \circ distl \circ (out_B \circ p \circ f \triangle id)= {DEF-guard }
  (f + f) \circ (p \circ f)?
```
Recorrendo à guarda é trivial definir um condicional point-free:

$$
(\cdot \to \cdot, \cdot) :: (a \to Bool) \to (a \to b) \to (a \to b) \to (a \to b)
$$
  
DEF-cond  

$$
p \to f, g = (f \lor g) \circ p?
$$

Para efeitos de derivação de código *point-free* é conveniente dar também uma definição *pointwise* deste combinador:

$$
(\cdot \to \cdot, \cdot) :: (a \to Bool) \to (a \to b) \to (a \to b) \to (a \to b)
$$
  

$$
p \to f, g x = \text{if } p x \text{ then } f x \text{ else } g x
$$
   
DEF-Pw-cond

O condicional satisfaz duas leis de fusão:

$$
f \circ (p \to g, h) = p \to f \circ g, f \circ h
$$
  
\n
$$
(p \to f, g) \circ h = p \circ h \to f \circ h, g \circ h
$$
  
\nFusion-R-cond  
\nFusion-R-cond

Exercício 48 *Demonstre as leis* Fusion-L-cond *e* Fusion-R-cond.

# Capítulo 4

# Padrões de recursividade

Da mesma forma que usamos o estilo *point-free* em vez do estilo *pointwise* para simplificar os calculos, ´ vamos também usar padrões de recursividade em vez de recursividade explícita. Desta forma será possível usar simples leis equacionais para calcular com funções recursivas.

# 4.1 Catamorfismos sobre listas

No capítulo 1 apresentamos o primeiro exemplo de um padrão de recursividade, denominado *fold*, que no caso das listas codifica uma forma standard de "consumir" listas recursivamente: o caso de paragem e na ´ lista vazia e a invocação recursiva é feita sobre a cauda da lista, sendo o resultado final calculado a partir do resultado recursivo e da cabeça da lista. A versão *point-free* do *fold* será designada *catamorfismo*, ou simplesmente *cata* para abreviar.

Antes de apresentar os catas é necessário definir o que são listas. Tal como para o caso dos produtos e das somas podemos dar uma definição extensional, apresentando todas as possíveis definições deste tipo de dados, como por exemplo:

**data** *List* 
$$
a =
$$
 Nil | Cons  $(a, List\ a)$ 

Como já vimos no capítulo anterior, uma definicão extensional é impraticável pois o número de possíveis definições é ilimitado. Sendo assim, resta-nos dar uma definição intensional. A primeira condição para que um tipo [*a*] seja uma lista de elementos do tipo *a* é verificar-se o isomorfismo [*a*]  $\cong$  1 +  $a \times$  [*a*]. Este isomorfismo diz-nos que uma lista [*a*] pode ser vazia ou conter um elemento de tipo *a* (cabeça) e outra lista de tipo [*a*] (cauda). As funcões que testemunham este isomorfismo serão denominadas in<sub>l</sub>::1+ $a \times [a] \rightarrow [a]$  e  $out_L :: [a] \rightarrow 1 + a \times [a]$ . A primeira serve para construir listas e a segunda para inspecionar o seu conteúdo. Por exemplo, a lista [1, <sup>2</sup>, 3] pode ser definida da seguinte forma:

in*<sup>L</sup>* (inr (1, in*<sup>L</sup>* (inr (2, in*<sup>L</sup>* (inr (3, in*<sup>L</sup>* (inl ())))))))

Usando a função out<sub>l</sub> podemos definir no estilo *point-free* a função que testa se uma lista é vazia da seguinte forma:

null  $:: [a] \rightarrow Bool$  $null = in_B \circ (id + bang) \circ out_L$ 

Para o tipo Haskell apresentado acima é trivial justificar este ismorfismo.

 $in_L$  :: *Either* ()  $(a, List\ a) \rightarrow List\ a$ <br> $in_L$  (*Left* ()) = Nil  $in_L$  (*Left* ())  $in_L$  (*Right* (*h*, *t*)) = Cons (*h*, *t*)  $out_L :: List a \rightarrow Either () (a, List a)$ 

 $out_L$  Nil  $= Left()$  $out_L$  (Cons  $(h, t) = Right(h, t)$ 

Usando as técnicas apresentadas no capítulo anterior podemos obter facilmente a seguinte definição *pointfree* para a função in<sub>L</sub>.

$$
in_L = \underline{\text{Nil}} \triangledown \text{Cons}
$$
 Der-in<sub>L</sub>

Para conseguir uma definição *point-free* para a função out<sub>l</sub> é necessário usar uma definição alternativa, recorrendo ao condicional e usando como funções primitivas null, head e tail.

 $out_L :: List a \rightarrow Either$  ()  $(a, List a)$ out<sub>L</sub>  $l =$  if null *l* then *Left* () else *Right* (head *l*, tail *l*)

No estilo *point-free*, out*<sup>L</sup>* pode ser definida como

 $out_L = (bang + (head _ \Delta tail)) \circ null?$  Der-out<sub>L</sub>

recorrendo à seguinte derivação:

```
out<sub>L</sub> l = if null l then Left () else Right (head l, tail l)
\Leftrightarrow { DEF-inl, DEF-inr }
  out<sub>L</sub> l = if null l then inl () else inr (head l, tail l)
\Leftrightarrow { DEF-bang }
  out<sub>L</sub> l = if null l then inl (bang l) else inr (head l, tail l)
\Leftrightarrow \{ DEF-\triangle }
  out<sub>L</sub> l = if null l then inl (bang l) else inr ((head \triangle tail) l)
\Leftrightarrow { DEF-\circ }
  out<sub>L</sub> l = if null l then (inl \circ bang) l else (inr \circ (head \triangle tail)) l
\Leftrightarrow { DEF-Pw-cond }
  out<sub>L</sub> l = (null \rightarrow inl \circ bang, inv \circ (head \triangle tail)) l
\Leftrightarrow { Ext-= }
  out<sub>L</sub> = null \rightarrow inl \circ bang, inr \circ (head \triangle tail)
⇔ { DEF-cond }
  out<sub>L</sub> = (inl ∘ bang \triangledown inr ∘ (head \triangle tail)) ∘ null?
\Leftrightarrow { DEF-+ }
  out_L = (bang + (head <math>\triangle</math> tail)) \circ null?
```
E trivial justificar o isomorfismo  $[a] \cong 1 + a \times [a]$  para outras possíveis implementacões do tipo  $[a]$ , tais como as listas prédefinidas no Haskell. No entanto, para conseguir converter as definições de in<sub>L</sub> e out<sub>L</sub> para *point-free* seria necessário recorrer aos combinadores *curry* e *uncurry* que não foram leccionados. Sendo assim, será usado o tipo acima definido como implementação de referência para listas.

A segunda condição para que um tipo  $\lceil a \rceil$  seja uma lista é que a implementação do padrão de recursividade correspondente ao cata deve ser única. Ou seja, dada uma função  $f :: 1 + a \times b \rightarrow b$  (normalmente denominada gene) deve exisitir uma única função  $(f)_L$  :: [a]  $\rightarrow b$  que faça o seguinte diagrama comutar:

$$
\begin{array}{c}\n[a] \xleftarrow{\text{in}_{L}} 1 + a \times [a] \\
\downarrow \\
\text{out}_{L} \\
\downarrow \\
b \xleftarrow{\text{out}_{L}} 1 + a \times [a] \\
\downarrow \\
b \xleftarrow{\text{id} + \text{id} \times (\text{f})_{L}} \\
b \xleftarrow{\text{f}} 1 + a \times b\n\end{array}
$$

Para o tipo *List a* temos a seguinte definição para o cata:

cata<sub>L</sub> :: (*Either* ()  $(a, b) \rightarrow b$ )  $\rightarrow$  *List*  $a \rightarrow b$ <br>cata<sub>L</sub> f Nil = f (*Left* ())  $= f$  (*Left* ()) cata<sub>L</sub>  $f$  (Cons  $(h, t)$ ) =  $f$  (*Right*  $(h, \text{cata}_L f t)$ )

Na definição do foldr, apresentada na secção 1.2, temos dois argumentos para além da lista: um valor de tipo *b* para devolver quando a lista é vazia e uma função de tipo  $a \rightarrow b \rightarrow b$  usada para combinar o resultado recursivo com a cabeça da lista.

$$
foldr :: (a \rightarrow b \rightarrow b) \rightarrow b \rightarrow [a] \rightarrow b
$$
  

$$
foldr f z [] = z
$$
  

$$
foldr f z (h : t) = f h (foldr f z t)
$$

No caso do catamorfismo esses argumentos são combinados numa única função de tipo *Either* ()  $(a, b) \rightarrow b$ que possui exactamente a mesma funcionalidade: quando invocada com o argumento *Left* () produz o valor a devolver quando a lista é vazia, e quando invocada com um argumento  $Right(h, r)$  é usada para combinar a cabeca da lista *h* com o resultado recursivo *r*. Por exemplo, é possível definir a funcão

 $len :: List a \rightarrow Int$  $len$  Nil  $= 0$ len  $(Cons(h, t)) = 1 + len t$ 

usando o seguinte cata, cujo gene é dado no estilo *pointwise*:

 $len :: List a \rightarrow Int$  $len = \text{cata}_I f$ where  $f$  :: *Either* ()  $(a, Int) \rightarrow Int$ *f* (*Left* (*)*) = 0  $f(Right(h,r)) = 1 + r$ 

Dada esta definição podemos obter um cata *point-free* para len convertendo o gene para o estilo *point-free*. Para tal vamos usar a seguinte função auxiliar:

$$
Succ x = 1 + x
$$
 Der-Succ

A derivação pode ser feita da seguinte forma:

 $f$  (*Left* ()) = 0  $\land$  *f* (*Right* (*h*,*r*)) = 1 + *r*  $\Leftrightarrow$  { DEF-SUCC, DEF-inl, DEF-inr } *f* (inl ()) =  $0 \wedge f$  (inr  $(h, r)$ ) = succ *r*  $\Leftrightarrow$  { DEF-const }  $f$  (inl ()) = 0 ()  $\wedge$  *f* (inr (*h*,*r*)) = succ *r*  $\Leftrightarrow$  { ELIM- $\times$  }  $f$  (inl ()) = 0 ()  $\land$  *f* (inr *x*) = succ (snd *x*)  $\Leftrightarrow$  { DEF- $\circ$  }  $(f \circ \text{inl})$  ( $f \circ \text{inl}$ )  $\land$   $(f \circ \text{inr})$   $x =$  (succ  $\circ$  snd)  $x$  $\Leftrightarrow$  { Ext-= }  $f \circ \text{in} I = 0 \land f \circ \text{in} r = \text{succ} \circ \text{snd}$  $\Leftrightarrow$  { UNIV-+}  $f = 0$   $\triangledown$  succ  $\circ$  snd

Obtida uma definição *point-free* para o gene podemos redefinir a função len neste estilo:

$$
len = \langle \underline{0} \nabla \text{ succ} \circ \text{snd} \rangle_L
$$
  $DEF-len$ 

Exercício 49 *Considere a seguinte função que calcula o somatório de uma lista.* 

 $sum :: List Int \rightarrow Int$ sum Nil  $= 0$ sum  $(Cons(h, t)) = h + sum t$ 

*Escreva esta fun¸c ˜ao como um catamorfismo, definindo o gene no estilo* pointwise*. Converta a defini¸c˜ao do gene para o estilo* point-free *por forma a obter uma defini¸c˜ao de* len *neste estilo. Utilize a seguinte vers ˜ao* uncurried *do operador de soma.*

plus 
$$
(x, y) = x + y
$$
 **DEF-plus**

A unicidade do catamorfismo das listas é capturada pela seguinte lei universal.

$$
h = (f)_{L} \Leftrightarrow h \circ \text{in}_{L} = f \circ (\text{id} + \text{id} \times h)
$$

Como usual, esta lei pode ser usada para demonstrar as seguintes:

$$
\begin{aligned}\n\langle f \rangle_L \circ \text{in}_L &= f \circ (\text{id} + \text{id} \times \langle f \rangle_L) && \text{Cancer-cata}_L \\
\langle \text{in}_L \rangle_L &= \text{id} && \text{REFLex-cata}_L \\
f \circ \langle g \rangle_L &= \langle h \rangle_L \Leftarrow f \circ g = h \circ (\text{id} + \text{id} \times f) && \text{Fusion-cata}_L\n\end{aligned}
$$

Das três, a mais difícil de provar é a lei de fusão, que nos diz quando é que é possível fundir uma função *f* com um catamorfismo ( $g$ )<sub>L</sub>. Esta lei é muito importante pois permite optimizar programas, especialmente se a função *f* a fundir também for um cata: neste caso podemos optimizar um programa que faz duas travessias sobre uma lista para uma única travessia. Recorrendo à lei

$$
f \circ h = g \circ h \Leftarrow f = g
$$
 LEBNIZ

é possível provar Fusion-cata<sub>*L*</sub> da seguinte forma:

 $f \circ (g)_{L} = (h)_{L}$ ⇔ { UNIV-cata<sub>L</sub> }  $f \circ (g)$ <sub>L</sub>  $\circ$  in<sub>L</sub> = h  $\circ$  (id + id  $\times f \circ (g)$ <sub>L</sub>) ⇔ { CANCEL-cata<sub>L</sub> }  $f \circ g \circ (\mathsf{id} + \mathsf{id} \times (\mathsf{g})_L) = h \circ (\mathsf{id} + \mathsf{id} \times f \circ (\mathsf{g})_L)$  $\Leftrightarrow \{ Nar-id, Funcoror- $\times \}$$  $f \circ g \circ (\mathsf{id} + \mathsf{id} \times (g|_{L}) = h \circ (\mathsf{id} + (\mathsf{id} \times f) \circ (\mathsf{id} \times (g|_{L}))$  $\Leftrightarrow \{ N_{AT} - id, FUNCTOR - + \}$  $f \circ g \circ (\mathsf{id} + \mathsf{id} \times (\mathsf{g})_L) = h \circ (\mathsf{id} + \mathsf{id} \times f) \circ (\mathsf{id} + \mathsf{id} \times (\mathsf{g})_L)$  $\Leftarrow \{LEIBNIZ\}$  $f \circ g = h \circ (\mathsf{id} + \mathsf{id} \times f)$ 

Exercício 50 *Demonstre as leis* CANCEL-cata<sub>l</sub> e REFLEX-cata<sub>L</sub> usando a lei universal dos catamorfismos.

Uma função recursiva sobre listas é normalmente definida em Haskell usando duas equações: uma para o caso de paragem quando a lista é vazia e outra para o caso recursivo quando a lista não é vazia. Para demonstrar que uma dada função corresponde a um cata usando a lei universal, é necessário transformar primeiro essas duas equações numa só. Para tal, vamos usar a seguinte lei que nos diz quando é que dois  $eithers$  são iguais.

$$
f \triangledown g = h \triangledown i \Leftrightarrow f = h \wedge g = i
$$
 Equal-

Também é muito útil usar as propriedades naturais das funções fst e snd, cuja prova é trivial a partir das leis dos produtos.

$$
fst \circ (f \times g) = f \circ fst
$$
 Nar-fst

$$
\mathsf{snd} \circ (f \times g) = g \circ \mathsf{snd} \qquad \qquad \text{Nar-snd}
$$

Usando estas leis, podemos derivar um cata *point-free* para a função len directamente a partir da definição *pointwise* com recursividade explícita.

len Nil <sup>=</sup> <sup>0</sup> <sup>∧</sup> len (Cons (*h*, *<sup>t</sup>*)) <sup>=</sup> succ (len *<sup>t</sup>*) ⇔ { DEF-const } len  $(Nil(0) = 0() \wedge len (Cons (h, t)) = succ (len t)$  $\Leftrightarrow$  { ELIM- $\times$  } len (Nil ()) = 0 ()  $\land$  len (Cons  $x$ ) = succ (len (snd  $x$ ))  $\Leftrightarrow$  { DEF- $\circ$  }

```
(len ∘ Nil) () = 0 () \land (len ∘ Cons) x = (succ ∘ len ∘ snd) x\Leftrightarrow { Ext-= }
  len ∘ Nil = 0 \wedge len ∘ Cons = succ ∘ len ∘ snd
\Leftrightarrow { EQUAL-\nabla }
  len ∘ Nil \triangledown len ∘ Cons = 0 \triangledown succ ∘ len ∘ snd
\Leftrightarrow { Fusion-+ }
  len ∘ (Nil \triangledown Cons) = 0 \triangledown succ ∘ len ∘ snd
\Leftrightarrow \{DEF-in_L\}len ∘ in<sub>L</sub> = 0 \triangledown succ ∘ len ∘ snd
⇔ { N<sub>AT</sub>-snd }
 len ∘ in<sub>L</sub> = 0 \triangledown succ ∘ snd ∘ (id × len)
\Leftrightarrow \{ \text{N-id}, \text{AbsOR-+} \}len ∘ in<sub>L</sub> = (0 \nabla succ ∘ snd) ∘ (id + id × len)
⇔ { UNIV-cata<sub>L</sub> }
  len = (0 \triangledown succ \circ end)_{L}
```
Note a utilização das leis NAT-snd e ABSOR-+, orientadas da direita para a esquerda, com o objectivo de isolar o padrão id + id  $\times$  len no lado direito da equação.

Também seria simples obter directamente a definição *point-free* de len recorrendo a um diagrama. Primeiro desenhamos o diagrama do cata respectivo, e dado que o gene tem como donínio uma soma tentamos obter uma definição para o mesmo recorrendo ao diagrama do *either*.

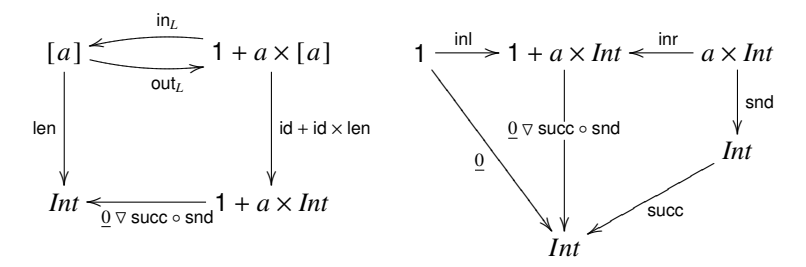

**Exercício 51** Considere a seguinte função que inverte uma lista. A função snoc :: (a, List a)  $\rightarrow$  List a *insere um elemento no final de uma lista.*

rev :: *List a*  $\rightarrow$  *List a* rev Nil  $=$  Nil rev  $(Cons(h, t)) =$ snoc  $(h, rev t)$ 

*Derive uma implementa¸c ˜ao* point-free *para a fun¸c ˜ao* rev *usando um catamorfismo. Justifique todos os c ´alculos que efectuar e apresente o diagrama respectivo.*

Exercício 52 *Considere a seguinte implementação para a função* map.

 $map :: (a \rightarrow b) \rightarrow List \ a \rightarrow List \ b$  $map f$  Nil  $=$  Nil map  $f$  (Cons  $(h, t)$ ) = Cons  $(f h, \text{map } f t)$ 

*Demonstre, justificando todos os cálculos que efectuar, que esta definição é equivalente à seguinte.* 

$$
\text{map } f = (\text{in}_L \circ (\text{id} + f \times \text{id}))_L \qquad \qquad \text{Der-map}
$$

Como primeiro exemplo de utilização da lei de fusão vamos demonstrar o seguinte facto envolvendo as funções len e map:

$$
len \circ map f = len
$$

Neste caso temos uma optimização clara do programa resultante, pois conclui-se que a execução da função map *f* é desnecessária. A demonstração faz-se da seguinte forma:

```
len \circ map f = \text{len}\Leftrightarrow { DEF-map, DEF-len }
  len ∘ (\sin L \circ (\text{id} + f \times \text{id}))L = (0 \vee \text{succ} \circ \text{snd})L\Leftarrow { Fusion-cata<sub>L</sub> }
  len ∘ in<sub>L</sub> ∘ (id + f × id) = (0 \triangledown succ ∘ snd) ∘ (id + id × len)
\Leftrightarrow { DEF-len, ABSOR-+, NAT-id }
  (0 \nabla succ ∘ snd)L \circ in_L \circ (id + f \times id) = 0 \nabla succ ∘ snd ∘ (id × len)
\Leftrightarrow { CANCEL-cata<sub>L</sub>, DEF-len, NAT-snd }
  (0 \triangledown succ ∘ snd) ∘ (id + id × len) ∘ (id + f × id) = 0 \triangledown succ ∘ len ∘ snd
\Leftrightarrow { ABSOR-+, FUNCTOR-+, NAT-id }
  0 \triangledown succ ∘ snd ∘ (id × len) ∘ (f \times id) = 0 \triangledown succ ∘ len ∘ snd
\Leftrightarrow { FUNCTOR-\times }
  0 \triangledown succ \circ snd \circ (f \times \text{len}) = 0 \triangledown succ \circ len \circ snd
⇔ { NAT-snd }
  0 \triangledown succ ∘ len ∘ snd = 0 \triangledown succ ∘ len ∘ snd
```
Nesta demonstração foi adoptada a (boa) prática de apenas expandir as definições quando estritamente necessário. Por exemplo a primeira ocorrência de len apenas é substituída pelo cata respectivo para se poder aplicar o cancelamento, sendo este processo invertido imediatamente após a aplicação dessa lei para evitar que a expressão fique desnecessariamente complexa.

Exercício 53 *Demonstre que* len ∘ rev = len *assumindo os seguintes factos:* len ∘ Nil = 0 *e* len ∘ snoc = succ ◦ len ◦ snd*.*

Exercício 54 *Demonstre que* rev ∘ rev = id *assumindo os seguintes factos:* rev ∘ Nil = Nil *e* rev ∘ snoc = cons  $\circ$  (id  $\times$  rev).

**Exercício 55** *Demonstre que* map  $f \circ$  map  $g =$  map  $(f \circ g)$ .

Uma utlização mais complexa da lei de fusão surge sempre que o catamorfismo resultante não é conhecido à partida. Por exemplo, suponha que se pretende optimizar o programa len ∘ filter *p* por forma a obter uma função conta *p* equivalente mas que apenas faz uma travessia sobre a lista de entrada. Naturalmente, podemos utilizar a lei Fusion-cata<sub>L</sub> para efectuar esta optimização desde que filter *p* seja um catamorfismo. Partindo da seguinte definição recursiva de filter *p* 

filter ::  $(a \rightarrow Bool) \rightarrow List \ a \rightarrow List \ a$ filter  $p$  Nil  $=$  Nil filter *p* (Cons  $(h, t)$ ) = if *p h* then Cons  $(h,$  filter *p t*) else filter *p t*

vamos comecar por determinar qual o cata *point-free* que lhe corresponde recorrendo à seguinte derivação:

filter *p* Nil = Nil  $\wedge$  filter *p* (Cons  $(h, t)$ ) = if *p h* then Cons  $(h,$  filter *p t*) else filter *p t*  $\Leftrightarrow$  { D<sub>EF</sub>-const } filter *p* (Nil ()) = Nil ()  $\wedge$  filter *p* (Cons  $(h, t)$ ) = if *p h* then Cons  $(h,$  filter *p t*) else filter *p t*  $\Leftrightarrow$  { ELIM- $\times$  } filter  $p$  (Nil ()) = Nil ()  $\wedge$ filter  $p$  (Cons  $x$ ) = if  $p$  (fst  $x$ ) then Cons (fst  $x$ , filter  $p$  (snd  $x$ )) else filter  $p$  (snd  $x$ )  $\Leftrightarrow$  { DEF- $\circ$  } (filter  $p \circ$  Nil) () = Nil ()  $\land$ (filter  $p \circ \text{Cons}$ )  $x = \text{if } (p \circ \text{fst})$  *x* then Cons (fst *x*, (filter  $p \circ \text{snd}$ ) *x*) else (filter  $p \circ \text{snd}$ ) *x*  $\Leftrightarrow \{$  DEF- $\triangle$  } (filter  $p \circ$  Nil) () = Nil ()  $\land$ 

(filter *p* ◦ Cons)  $x =$  if (*p* ◦ fst) *x* then Cons ((fst  $\triangle$  filter *p* ◦ snd) *x*) else (filter *p* ◦ snd) *x*  $\Leftrightarrow$  { DEF- $\circ$ , DEF- $\times$  } (filter  $p \circ$  Nil) () = <u>Nil</u> ()  $\land$ (filter *p*  $\circ$  Cons)  $x =$  if (*p*  $\circ$  fst) *x* then (Cons  $\circ$  (id  $\times$  filter *p*)) *x* else (filter *p*  $\circ$  snd) *x*  $\Leftrightarrow$  { DEF-Pw-cond } (filter  $p \circ$  Nil) () = Nil ()  $\land$ (filter *p* ◦ Cons)  $x = (p \circ \text{fst} \to \text{Cons} \circ (\text{id} \times \text{filter } p)$ , filter  $p \circ \text{snd} \circ x$ <br>  $\Leftrightarrow$  {  $\text{Exr} = 3$ }  ${ExT =}$ filter  $p \circ \text{Nil} = \text{Nil} \land$  filter  $p \circ \text{Cons} = p \circ \text{fst} \to \text{Cons} \circ (\text{id} \times \text{filter } p)$ , filter  $p \circ \text{snd} \Leftrightarrow \{ \text{EQuat-} \lor \}$  $\{$  Equal- $\triangledown$ } filter *p* ◦ <u>Nil</u> ∇ filter *p* ◦ Cons = <u>Nil</u> ∇ *p* ◦ fst → Cons ◦ (id × filter *p*), filter *p* ◦ snd  $\Leftrightarrow$  { Fusion-+. Der-in<sub>*i*</sub> }  $\{ \text{Fusion-+, Der-in}_L \}$ filter  $p \circ \text{in}_L = \text{Nil} \nabla p \circ \text{fst} \rightarrow \text{Cons} \circ (\text{id} \times \text{filter } p)$ , filter  $p \circ \text{snd} \leftrightarrow \text{Nar-id}$ . Nat-fst, Nat-snd }  $\{ N_{AT}$ -id,  $N_{AT}$ -fst,  $N_{AT}$ -snd  $\}$ filter *p* ∘ in<sub>L</sub> = Nil  $\nabla p$  ∘ fst ∘ (id × filter *p*) → Cons ∘ (id × filter *p*), snd ∘ (id × filter *p*)  $\Leftrightarrow$  { Fusion-R-cond } filter  $p \circ \text{in}_L = \text{Nil} \triangledown (p \circ \text{fst} \rightarrow \text{Cons}, \text{snd}) \circ (\text{id} \times \text{filter } p)$  $\Leftrightarrow \{ \text{N--id}, \text{Abs} \text{OR-+} \}$ filter  $p \circ \text{in}_L = (\text{Nil } \triangledown p \circ \text{fst} \rightarrow \text{Cons}, \text{snd}) \circ (\text{id} + \text{id} \times \text{filter } p)$ ⇔ { UNIV-cata<sub>L</sub> } filter  $p = \left( \text{Nil } \nabla p \circ \text{fst} \to \text{Cons}, \text{snd} \right)$ 

O passo mais complexo deste cáculo consiste na utilização da lei NAT-fst em conjunto com NAT-id para transformar fst em fst ∘ (id × filter *p*). Note que na utilização da lei N<sub>NT</sub>-fst a segunda função do produto é arbitrária: neste caso a introdução de filter *p* era conveniente, pois era fundamental isolar o padrão  $id + id \times$  filter *p* no lado direito da expressão tendo em vista a aplicação da lei universal dos catas.

Obtida uma definição *point-free* como um cata para filter *p* podemos agora tentar utilizar a lei de fusão para determinar o cata equivalente a len ∘ filter *p*. Através da aplicação da lei Fusion-cata<sub>l</sub> e da definição de filter *p* sabemos que o gene *f* do cata resultante tem que satisfazer a seguinte implicação.

len ∘ filter  $p = (f)_L \leftarrow$  len ∘ (Nil  $\nabla p \circ$  fst  $\rightarrow$  Cons, snd) =  $f \circ$  (id + id × len)

Sendo assim, partindo da expressão len ∘ (Nil  $\triangledown p \circ \text{fst} \to \text{Cons}, \text{snd}$ ) vamos tentar isolar a expressão  $id + id \times len$  no lado direito por forma a adivinhar o gene *f*. Esse cálculo pode ser feito da seguinte forma, recorrendo a alguns factos triviais sobre a função len.

```
len ∘ (Nil \triangledown p \circ \text{fst} \to \text{Cons}, \text{snd})
\Leftrightarrow { Fusion-+ }
   len ∘ Nil \triangledown len ∘ (p ∘ fst \rightarrow Cons, snd)
\Leftrightarrow { len ∘ Nil = 0 }
   0 \triangledown len \circ (p \circ fst \rightarrow Cons, snd)
\Leftrightarrow { Fusion-L-cond }
\underline{0} \triangledown p \circ \textsf{fst} \rightarrow \textsf{len} \circ \textsf{Cons}, \textsf{len} \circ \textsf{snd}<br>
\Leftrightarrow { len ∘ Cons = succ ∘ len ∘ sno
         \{ len \circ Cons = succ \circ len \circsnd \}0 \triangledown p ∘ fst \rightarrow succ ∘ len ∘ snd, len ∘ snd
\Leftrightarrow { N<sub>AT</sub>-snd }
   0 \triangledown p \circ \text{fst} \rightarrow \text{succ} \circ \text{snd} \circ (\text{id} \times \text{len}), \text{snd} \circ (\text{id} \times \text{len})\Leftrightarrow { NAT-id, NAT-fst }
   0 \triangledown p \circ \text{fst} \circ (\text{id} \times \text{len}) \rightarrow \text{succ} \circ \text{snd} \circ (\text{id} \times \text{len}), \text{snd} \circ (\text{id} \times \text{len})\Leftrightarrow { Fusion-R-cond }
   0 \triangledown (p \circ \text{fst} \rightarrow \text{succ} \circ \text{snd}, \text{snd}) \circ (\text{id} \times \text{len})\Leftrightarrow \{ NAT-id, AbsOR-+ \}(0 \triangledown p \circ \text{fst} \rightarrow \text{succ} \circ \text{snd}, \text{snd}) \circ (\text{id} + \text{id} \times \text{len})
```
Com este cálculo ficamos a saber qual o cata *point-free* resultante da fusão:

conta  $p = (0 \nabla p \circ \text{fst} \rightarrow \text{succ} \circ \text{snd}, \text{snd})_L$ 

Para determinar qual a definição *pointwise* explicitamente recursiva desta função temos agora que efectuar a seguinte derivação:

conta  $p = (0 \triangledown p \circ \text{fst} \rightarrow \text{succ} \circ \text{snd}, \text{snd})_L$ ⇔ { UNIV-cata<sub>L</sub> } conta  $p \circ \text{in}_L = (0 \triangledown p \circ \text{fst} \rightarrow \text{succ} \circ \text{snd}, \text{snd}) \circ (\text{id} + \text{id} \times \text{conta } p)$  $\Leftrightarrow$  { DEF-in<sub>L</sub>, ABSOR-+, NAT-id } conta  $p \circ (Nil \nabla Cons) = 0 \nabla (p \circ \text{fst} \rightarrow succ \circ \text{snd}, \text{snd}) \circ (\text{id} \times \text{conta } p)$  $\Leftrightarrow$  { Fusion-+, Fusion-R-cond } conta  $p \circ$  Nil  $\triangledown$  conta  $p \circ$  Cons =  $0 \triangledown p \circ \text{fst} \circ (\text{id} \times \text{conta } p) \to \text{succ} \circ \text{snd} \circ (\text{id} \times \text{conta } p)$ , and  $\circ (\text{id} \times \text{conta } p)$  $\Leftrightarrow \{ N_{AT}$ -fst, N<sub>AT</sub>-snd } conta *p* ◦ Nil ∇ conta *p* ◦ Cons =  $0 \nabla p$  ◦ fst  $\rightarrow$  succ ◦ conta *p* ◦ snd, conta *p* ◦ snd  $\Leftrightarrow$  { EQUAL- $\nabla$  } conta  $p \circ \text{Nil} = 0 \land \text{const}$   $p \circ \text{Cons} = p \circ \text{fst} \rightarrow \text{succ} \circ \text{const}$   $p \circ \text{snd}$ , conta  $p \circ \text{snd}$  $\Leftrightarrow$  { Ext-= } (conta  $p \circ$  Nil) () = 0 ()  $\land$ (conta  $p \circ \text{Cons}$ )  $x = (p \circ \text{fst} \to \text{succ} \circ \text{const} \ p \circ \text{snd}, \text{conta } p \circ \text{snd})$ )  $x \leftrightarrow (p_{\text{FE}-\text{O}}$  $\{$  DEF- $\circ$  } conta *p* (Nil ()) = 0 ()  $\wedge$ conta *p* (Cons *x*) = (*p* ◦ fst  $\rightarrow$  succ ◦ conta *p* ◦ snd, conta *p* ◦ snd) *x* ⇔ { DEF-const, DEF-Pw-cond } conta *p* Nil = 0  $\wedge$ conta *p* (Cons *x*) = if (*p* ◦ fst) *x* then (succ ◦ conta *p* ◦ snd) *x* else (conta *p* ◦ snd) *x*  $\Leftrightarrow$  { DEF- $\circ$  } conta *p* Nil = 0  $\wedge$ conta  $p$  (Cons  $x$ ) = if  $p$  (fst  $x$ ) then succ (conta  $p$  (snd  $x$ )) else conta  $p$  (snd  $x$ )  $\Leftrightarrow$  { ELIM- $\times$ , DEF-SUCC } conta *p* Nil = 0  $\wedge$ conta  $p$  (Cons  $(h, t)$ ) = if  $p h$  then  $1 +$  conta  $p t$  else conta  $p t$ 

Temos finalmente a esperada definição para **conta** p, a função que conta quantos elementos de uma lista satisfazem um dado predicado:

 $\text{consta} :: (a \rightarrow \text{Bool}) \rightarrow \text{List } a \rightarrow \text{Int}$  $\text{consta } p \text{ Nil}$  = Nil conta  $p$  (Cons  $(h, t)$ ) = if  $p h$  then  $1 +$  conta  $p t$ else conta *p t*

Banana Split Atenção: esta secção ainda está incompleta.

$$
\langle f \rangle_L \triangle \langle g \rangle_L = \langle f \circ (\mathsf{id} + \mathsf{id} \times \mathsf{fst}) \triangle g \circ (\mathsf{id} + \mathsf{id} \times \mathsf{snd}) \rangle_L
$$
SPLT-cata<sub>L</sub>

Considere a seguinte função que calcula a média dos valores de uma lista, onde div :: (*Int*, *Int*)  $\rightarrow$  *Int* é a função que calcula a divisão inteira de dois números.

 $media :: List Int \rightarrow Int$  $media = div \circ aux$ where  $aux = sum \triangle len$ 

Esta definição é ineficiente pois faz duas travessias na lista de entrada, uma para calcular o somatório e outra para calcular o comprimento. Recorrendo à lei *banana split* é possível optimizar a função aux para fazer apenas uma travessia. Para tal precisamos das definições de len e sum como catas. A primeira já é conhecida e a segunda pode ser definida como

$$
sum = (\underline{0} \nabla \text{plus})_L
$$

$$
let x = a in b \equiv b [x / a]
$$
ELIM-let

$$
a \equiv a [(x, y) / z, x / \text{fst } z, y / \text{snd } z]
$$
ELIM-pair

aux = sum  $\triangle$  len ⇔ { DEF-sum, DEF-len } aux =  $(0 \triangledown \text{plus})_L \triangle (0 \triangledown \text{succ} \circ \text{snd})_L$  $\Leftrightarrow \{S_{\text{PLIT-cata}_L}\}\$  $aux = \left(\left(0 \nabla plus\right) \circ (id + id \times \text{fst}) \triangle(0 \nabla succ \circ \text{snd}) \circ (id + id \times \text{snd})\right)_{L}$  $\Leftrightarrow$  { ABSOR-+, NAT-id } aux =  $((0 \triangledown plus \circ (id \times est)) \triangle (0 \triangledown succ \circ std \circ (id \times snd))|_L)$  $\Leftrightarrow \{ N_{AT}\text{-snd } \}$ aux =  $(0 \triangledown$  plus  $\circ$  (id  $\times$  fst))  $\triangle$  ( $0 \triangledown$  succ  $\circ$  snd  $\circ$  snd))<sub>L</sub>  $\Leftrightarrow$  { Troca } aux =  $((0 \triangle 0) \triangledown (plus \circ (id \times \text{fst}) \triangle \text{succ} \circ \text{snd} \circ \text{snd}))_L$ ⇔ { UNIV-cata<sub>L</sub> } aux  $\circ$  in<sub>L</sub> = ((0  $\triangle$  0)  $\nabla$ (plus  $\circ$  (id  $\times$  fst)  $\triangle$  succ  $\circ$  snd  $\circ$  snd))  $\circ$  (id + id  $\times$  aux)  $\Leftrightarrow$  { ABSOR-+, NAT-id } aux  $\circ$  in<sub>L</sub> = (0  $\triangle$  0)  $\nabla$ (plus  $\circ$  (id  $\times$  fst)  $\triangle$  succ  $\circ$  snd  $\circ$  snd)  $\circ$  (id  $\times$  aux)  $\Leftrightarrow$  { Fusion- $\times$  } aux ∘ in<sub>L</sub> =  $(0 \triangle 0)$   $\triangledown$ (plus ∘ (id × fst) ∘ (id × aux)  $\triangle$  succ ∘ snd ∘ snd ∘ (id × aux))  $\Leftrightarrow$  { FUNCTOR- $\times$ , NAT-snd } aux  $\circ$  in<sub>L</sub> = (0  $\triangle$  0)  $\triangledown$ (plus  $\circ$  (id  $\times$  fst  $\circ$  aux)  $\triangle$  succ  $\circ$  snd  $\circ$  aux  $\circ$  snd)  $\Leftrightarrow \{$  D<sub>EF</sub>-in<sub>*L*</sub> } aux ∘ (Nil  $\triangledown$  Cons) = (0  $\triangle$  0)  $\triangledown$ (plus ∘ (id  $\times$  fst ∘ aux)  $\triangle$  succ ∘ snd ∘ aux ∘ snd)  $\Leftrightarrow$  { Fusion-+ } aux ∘ Nil  $\triangledown$  aux ∘ Cons =  $(0 \triangle 0)$   $\triangledown$ (plus ∘ (id × fst ∘ aux)  $\triangle$  succ ∘ snd ∘ aux ∘ snd)  $\Leftrightarrow$  { EQUAL- $\nabla$  } aux ∘ Nil =  $0 \triangle 0 \triangle 0$  ∧ aux ∘ Cons = plus ∘ (id  $\times$  fst ∘ aux)  $\triangle$  succ ∘ snd ∘ aux ∘ snd  $\Leftrightarrow$  { Ext-= } (aux ∘ Nil) () =  $(0 \triangle 0)$  () ∧ (aux  $\circ$  Cons)  $x = (plus \circ (id \times \text{fst} \circ aux) \triangle succ \circ \text{snd} \circ aux \circ \text{snd}) x$  $\Leftrightarrow \{$  DEF- $\circ$ , DEF- $\triangle$  } aux (Nil ()) =  $(0, 0, 0)$   $\wedge$ aux (Cons *x*) = ((plus ∘ (id × fst ∘ aux)) *x*, (succ ∘ snd ∘ aux ∘ snd) *x*)  $\Leftrightarrow$  { DEF-const, DEF- $\circ$ , DEF- $\times$  }  $\{$  DEF-const, DEF- $\circ$ , DEF- $\times$  } aux Nil =  $(0,0)$  ∧ aux (Cons  $x$ ) = (plus ((fst  $\triangle$  fst  $\circ$  aux  $\circ$  snd)  $x$ ), succ (snd (aux (snd  $x$ ))))  $\Leftrightarrow$  { DEF- $\triangle$ , DEF- $\circ$  } aux Nil =  $(0,0)$  ∧ aux (Cons  $x$ ) = (plus (fst  $x$ , fst (aux (snd  $x$ ))), succ (snd (aux (snd  $x$ )))) ⇔ { ELIM-pair } aux Nil =  $(0,0)$  ∧ aux  $(Cons(h, t)) = (plus(h, \text{fst}(aux t)), succ(snd(aux t)))$  $\Leftrightarrow$  { DEF-plus, DEF-succ } aux Nil =  $(0,0)$  ∧ aux (Cons  $(h, t) = (h + \text{fst} (\text{aux } t), 1 + \text{snd} (\text{aux } t))$  $\Leftrightarrow$  { ELIM-let } aux Nil =  $(0,0)$  ∧

```
aux (Cons (h, t)) = let x = aux t in (h + fst x, 1 + snd x)\Leftrightarrow { ELIM-pair }
  aux Nil = (0,0) ∧
  aux (Cons (h, t)) = let (x, y) = aux t in (h + x, 1 + y)media :: List Int \rightarrow Int
media = div \circ auxwhere aux Nil = (0, 0)aux (Cons (h, t)) = let (x, y) = aux t
                                in (h + x, 1 + y)
```
Exercício 56 *Considere a seguinte definição elegante mas ineficiente da função* unzip:

 $unzip :: List (a, b) \rightarrow (List a, List b)$ unzip = map fst  $\triangle$  map snd

*Derive uma vers ˜ao eficiente desta fun¸c˜ao usando a lei* banana split*. Pretende-se uma vers˜ao* pointwise *e*  $com$  recursividade explícita.

# 4.2 Anamorfismos para listas

# Bibliografia

- [1] *GHC Documentation*. http://www.haskell.org/ghc/documentation.html.
- [2] J.C. Bacelar, L.S. Barbosa, J.B. Barros, A. Cunha, M.J. Frade, J.N. Oliveira F.L. Neves, and J. S. Pinto. *Métodos de Programação I - Exercícios*. Departamento de Informática, Universidade do Minho, Dezembro 2004.
- [3] Richard Bird. *Introduction to Functional Programming Using Haskell*. Prentice-Hall, 2nd edition, 1998.
- [4] Jeff Newbern. *All About Monads*. http://www.nomaware.com/monads/html.
- [5] José Nuno Oliveira. *Program Design by Calculation*. Departamento de Informática, Universidade do Minho, 2005. Draft.

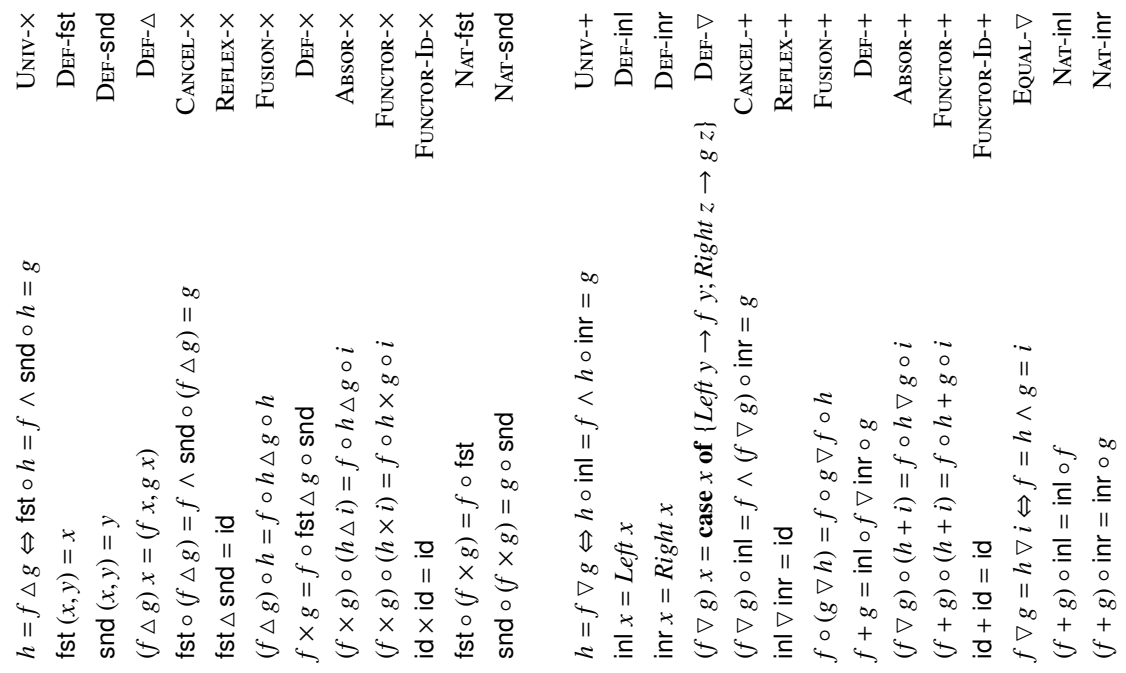

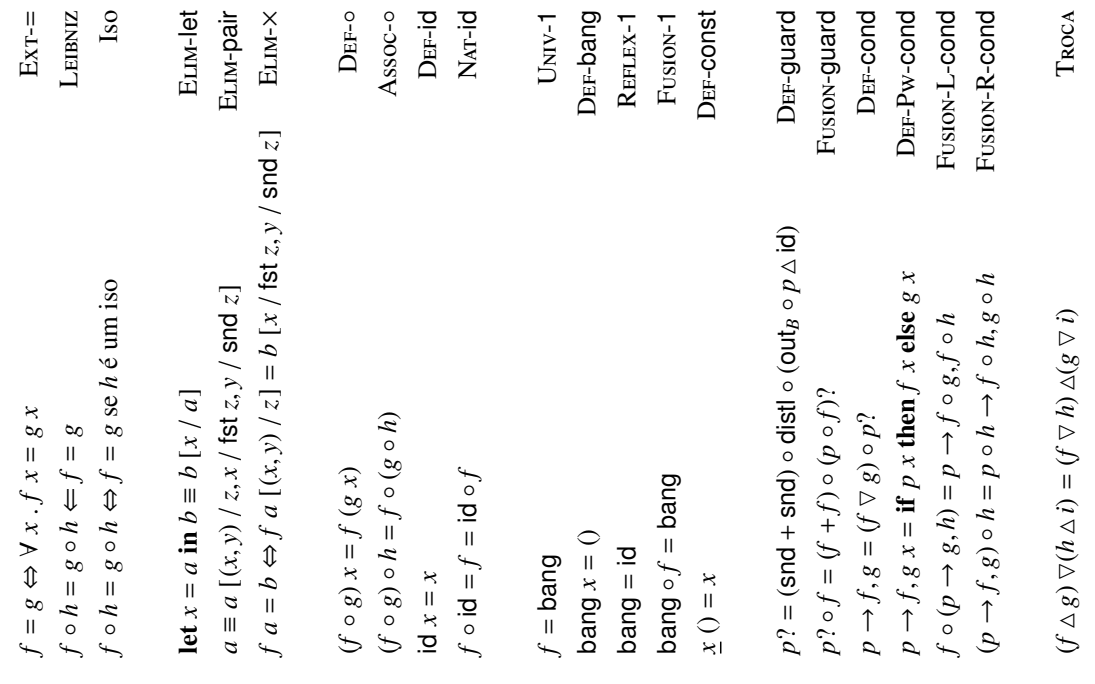

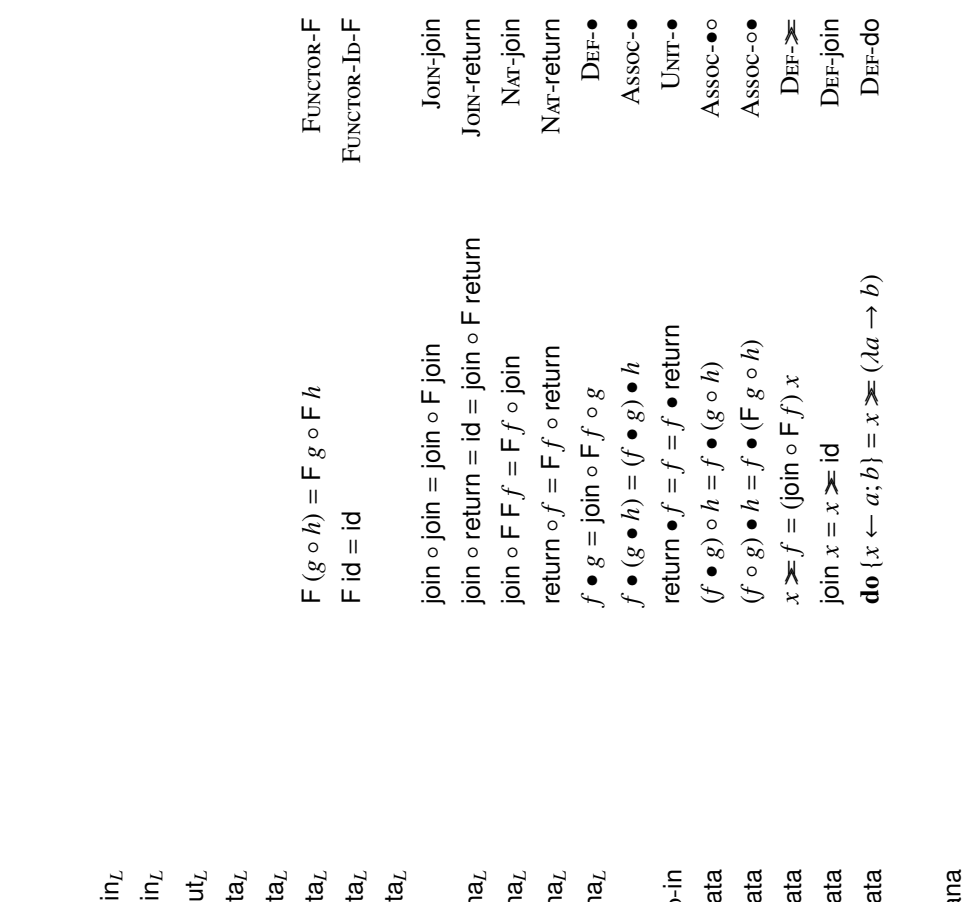

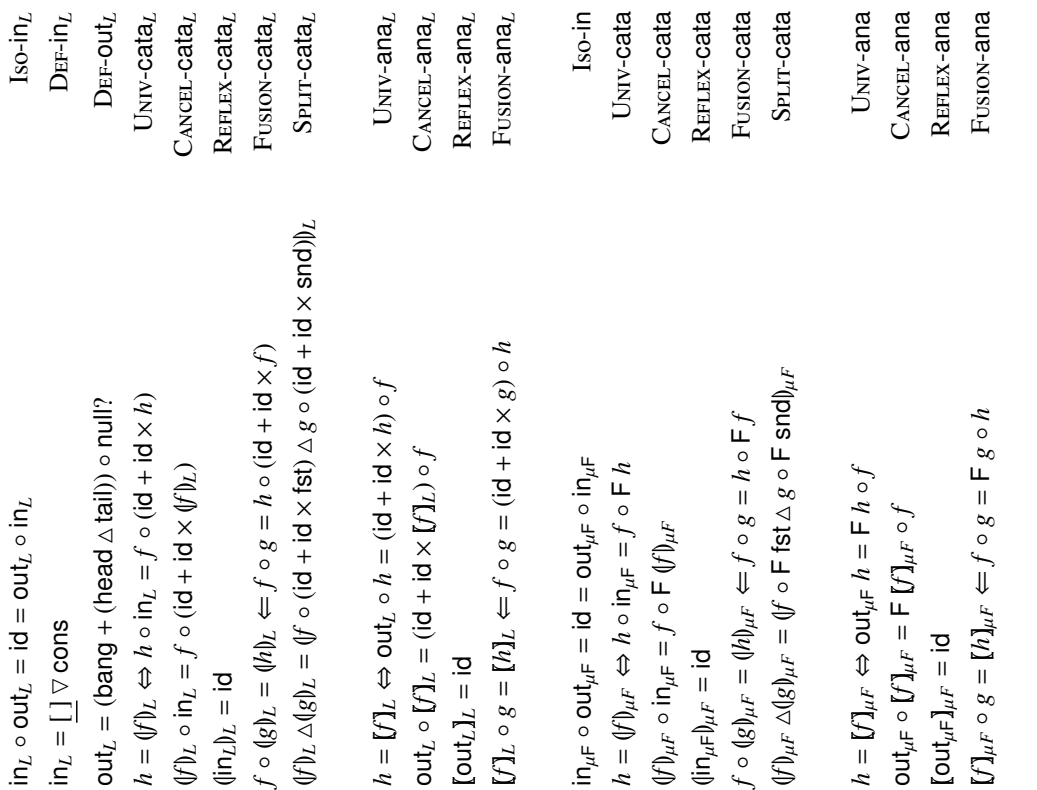